## **UNIVERSIDAD AUTÓNOMA METROPOLITANA UNIDAD AZCAPOTZALCO**

DIVISIÓN DE CIENCIAS BÁSICAS E INGENIERÍA

INGENIERÍA EN COMPUTACIÓN

# *PROTOTIPO DE APLICACIÓN WEB PARA LA GESTIÓN DE PROGRAMAS ANALÍTICOS*

**CRUZ RUIZ ISABEL \* 204358619\***

**ASESOR M. en C. JOSUÉ FIGUEROA GONZÁLEZ \*31749\*** 

#### **AGRADECIMIENTOS**

*A mis padres*, María de la Luz Ruiz Trejo y Mario Fermín Cruz Gutiérrez, gracias por su esfuerzo de cada día, por sus consejos y comprensión.

*A mi hermana*, Rocío Cruz Ruiz, gracias por tu ayuda y por creer en mí.

*A mis tías,* Alicia Ruiz Trejo, Ma. Del Consuelo Ruiz Trejo, Gloria Ruiz Trejo, por acompañarme en esta etapa tan importante en mi vida.

*A toda mi familia,* gracias por todo su apoyo, su cariño, su compañía, han sido mi inspiración y mi fuerza para seguir adelante.

*A mis asesor,* Josué Figueroa González, gracias por su ayuda, su paciencia, comprensión y por compartir conmigo sus conocimientos.

*A mi profesor,* José Alfredo Estrada Soto, gracias por apoyarme en mi formación profesional, por sus consejos y sobre todo por su amistad.

*A mis amigos*, por estar conmigo y apoyarme durante mi estancia en la Universidad.

*A todo mi equipo de Animación*, aunque llevo relativamente poco de conocerlos, ya son parte de mí, los llevo en mi corazón, gracias por todo lo que me han enseñado y por todo su apoyo, los quiero mucho Panthers.

## **INTRODUCCIÓN**

El presente trabajo muestra el desarrollo de un prototipo de sistema para la gestión de programas analíticos. Este sistema surge de la necesidad de llevar un control adecuado de los diferentes planes analíticos (y sintéticos) que se manejan en la universidad.

El trabajo está dividido en las siguientes secciones:

Descripción del proyecto. Muestra una introducción general al tema de programas analíticos, los objetivos que se buscó alcanzar durante el desarrollo del proyecto y la metodología utilizada para el mismo.

Desarrollo. Esta sección contiene el desarrollo del proyecto, se incluye la documentación de los diferentes casos de uso, al igual que los diagramas de secuencia que describen su funcionamiento. También se incluye el diseño de las base de datos que se utilizaron para el proyecto.

Pruebas. Descripción de las pruebas realizadas y los resultados obtenidos durante el desarrollo del proyecto.

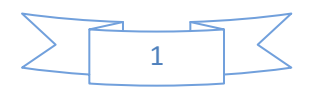

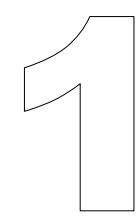

# SECCIÓN

# DESCRIPCIÓN DEL PROYECTO.

En esta sección se presenta un panorama general del proyecto a desarrollar

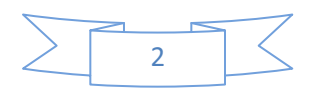

## **JUSTIFICACIÓN**

Los Programas Analíticos son documentos muy importantes ya que contienen la información de los temas y sub temas a impartir en cada una de las u.e.a que componen los programas de estudio de las diferentes licenciaturas. Esta información se encuentra de manera detallada ya que incluye, temas, objetivos, sub temas, duración de cada uno de ellos en horas de clase, bibliografía y otros comentarios. Cada determinado tiempo es necesario revisar y en algunos casos modificar o elaborar nuevos programas analíticos y llenar formatos determinados manejados por la universidad o en su defecto por cada división o departamento. Actualmente este llenado se realiza utilizando editores de texto (Word, Open Office, etc.) con la dificultad de que éstos formatos son difíciles de llenar y realizar un cambio entre aplicaciones conlleva muchos problemas, en especial desajustes del documento, problemas con continuidades de numeración ,etc. Adicionalmente, a través de este manejo es complicado llevar un control de cambios adecuado por lo que en ocasiones se está trabajando sobre versiones antiguas y no necesariamente sobre la última. Además es deseable para una mejor colaboración entre los profesores que se conozcan los cambios que cada uno de ellos ha realizado. Para un trabajo conjunto, hasta el momento solo se utilizan medios como foros, páginas de un profesor o intercambio de correos electrónicos. El proyecto propuesto tiene como objetivo la creación de un sistema que permita un manejo eficiente de las actividades relacionadas con los programas analíticos (creación, consulta, modificación) y un manejo del control de cambios adecuado. Además al ser un sistema web, podrá ser accedido en todo momento por los usuarios que lo deseen lo que facilitará el trabajo colaborativo.

Para la elaboración de este proyecto, son necesarios conocimientos de manejo de Bases de Datos, análisis y diseño de sistemas de información, programación de interfaces gráficas y desarrollo de sistemas; conocimientos los cuales se adquieren a lo largo de la Ingeniería en Computación.

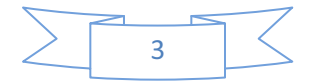

## *OBJETIVOS*

#### *OBJETIVO GENERAL:*

Diseñar una aplicación web para la creación, modificación y consulta de programas analíticos.

#### *OBJETIVOS PARTICULARES:*

- > Analizar el contenido y formato de los programas analíticos.
- Diseñar e implementar un módulo para la creación de programas analíticos
- > Diseñar e implementar un módulo para la modificación de programas analíticos
- Diseñar e implementar un módulo para la consulta de programas analíticos
- Implementar un módulo para el manejo del control de cambios
- Realizar pruebas a todas las funciones de la aplicación desarrollada.

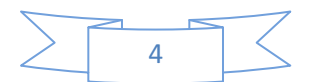

#### **ANTECEDENTES**

Subversion [1], un servicio gratuito de código abierto ó sistema de control de versiones. Esto es, un sistema centralizado para compartir información que maneja una colección de archivos, directorios y los cambios introducidos en ellos, lo cual permite recuperar versiones antiguas de los datos o examinar la historia de cómo cambió. Subversion puede operar a través de las redes para ser utilizado por personas en diferentes ordenadores. Los usuarios pueden modificar y administrar el mismo conjunto de datos desde sus respectivas ubicaciones. Trac [2] es un sistema web libre para la gestión de proyectos y seguimiento de errores, está relacionado con la gestión de programas analíticos. Es un wiki para resolver problemas de seguimiento de proyectos de desarrollo de software. Trac está inspirado en CVSTrac1, y su nombre original era svntrac, debido a su fuerte dependencia de Subversion. Está escrito en Python. Un wiki, es un sitio web cuyas páginas pueden ser editadas por diversas personas a través del navegador. Los usuarios pueden crear, modificar o borrar un mismo texto que comparten. Los textos o "páginas wiki" tienen títulos únicos. Los wikis [3] son diseñados para que sea fácil corregir los errores, son muy abiertos y proporcionan maneras de validar los últimos cambios al contenido de las páginas.

Un proyecto similar en cuanto al manejo de información para la generación en plantillas determinadas, es "Sistema interoperable para compartir información entre sistemas web con auto completado de formularios" propuesto en el Trimestre 09-I [4], sin embargo este genera la salida en un archivo con formato .tex (LATEX) para posteriormente convertirlo a PDF. No existe dentro de la UAM un proyecto para el manejo de programas analíticos como el propuesto utilizando una aplicación web, se está desarrollando como parte de la página de la división de CBI [5] una página web en donde se sube el contenido de los programas analíticos, pero no permite la modificación ni el llevar un control de cambios, los programas en el formato manejado por la división consisten en documentos digitalizados en formato PDF.

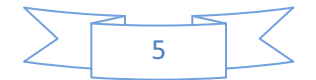

## **METODOLOGÍA**

#### **DESCRIPCIÓN TÉCNICA**

Las funciones que el sistema puede realizar se presentan en el diagrama de casos de uso mostrado en la Figura 1.

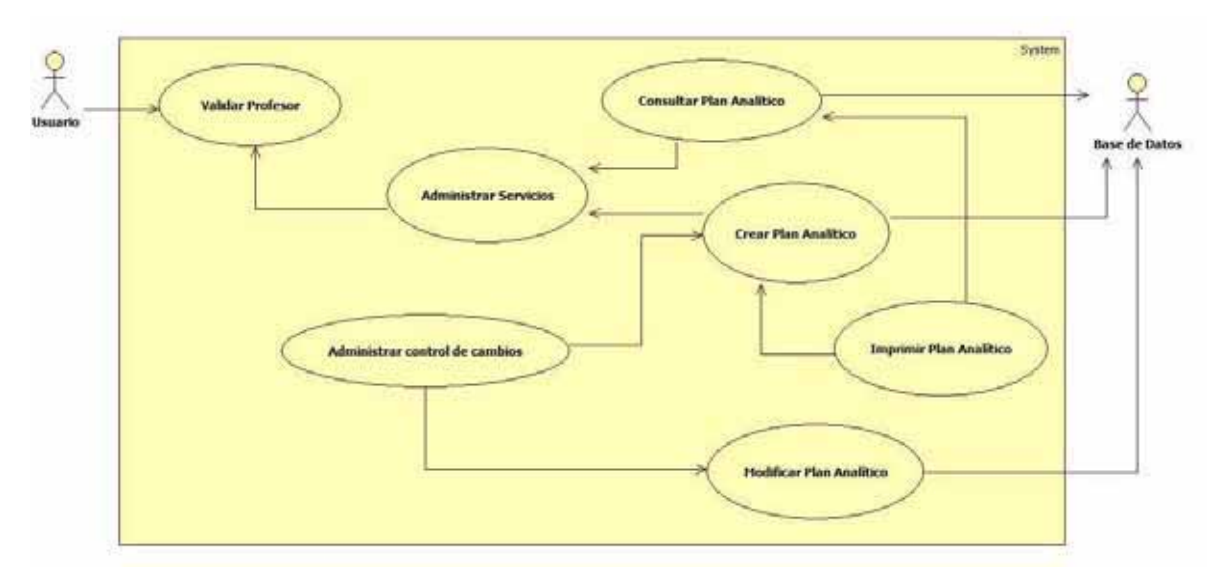

**Fig. 1. Diagrama de casos de Uso** 

Cada caso de uso ofrece diferentes funcionalidades como se detalla a continuación.

#### **Validar Profesor**

- Permite el ingreso a los diferentes profesores que deseen utilizar el sistema a través de una validación en la Base de Datos que contiene la información de los profesores registrados

#### **Administrar Servicios**

- Presenta una interfaz en donde el usuario (profesor) puede seleccionar entre las diferentes operaciones a realizar en el sistema relacionado con el manejo de programas analíticos como son Consultar un Plan Analítico, Modificar un Plan Analítico, Consultar un Plan Analítico o Revisar el control de Cambios.

#### **Consultar Plan Analítico**

- Permite al usuario realizar una búsqueda utilizando determinados criterios como son (Nombre de la UEA, clave, Grupo temático) y despliega el o los Programas

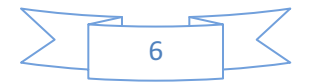

Analíticos que concuerden con los criterios para que elija cuál desea desplegar, aquí tiene la opción de imprimirlo o modificarlo

> Incluye una interfaz para que otros profesores puedan escribir comentarios sobre las modificaciones o el contenido del Plan Analítico

#### **Crear Plan Analítico**

- > En caso de que no exista un Plan Analítico para una determinada UEA, el usuario puede elegir crearlo a través de este módulo, el cual permite al usuario introducir toda la información de los correspondientes campos que contiene un Plan Analítico y lo almacena en un formato especial que facilita su consulta y modificación en caso de que sea requerida en otro momento
- La creación de un Plan Analítico nuevo quedará registrada por el módulo de Control de Cambios incluyendo la fecha en que se comenzó y el profesor que lo hizo

#### **Modificar Plan Analítico**

- Carga un Plan Analítico almacenado en un determinado formato y lo despliega en una interfaz que permite su modificación de manera sencilla
- > Cada modificación realizada es registrada por el módulo de Control de Cambios, esto incluye el profesor que realizó los cambios y las fechas en que se llevaron a cabo

#### **Imprimir Plan Analítico**

> A partir de la información almacenada en un determinado formato, genera un archivo en PDF utilizando una plantilla determinada para su impresión (en caso de que el archivo no exista) o de que ese plan Analítico se tengan registradas modificaciones.

#### **Administrar Control de Cambios**

- > Además de registrar los cambios realizados durante la creación o la modificación a un Plan Analítico, permite que un profesor pueda consultar un historial de las modificaciones realizadas a los diferentes Programas Analíticos que se encuentran almacenados.
- > El Sistema Operativo a utilizar para el desarrollo será Linux Debian y el lenguaje Java; al tratarse de una aplicación web, se utilizarán tecnologías JSP y Struts. El

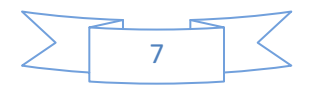

ambiente de desarrollo será Eclipse, para el manejo de la Base de Datos con la información de los profesores se utilizará MySQL.

#### **ESPECIFICACIONES TECNICAS**

El proyecto se considera un prototipo al no tener como objetivo implantarlo en algún servidor de la Universidad, al menos en este momento. Para este proyecto no se considera la función de otras instancias diferentes al profesor como podrían ser coordinadores de grupos temáticos, jefes de área o jefes de departamento los cuáles tienen funciones diferentes a las del profesor como podría ser el validar las modificaciones o que sean ellos quienes registren a los profesores para que puedan utilizar el sistema. Se considera que un profesor puede tener acceso a cualquier plan Analítico registrado, sin tomar en cuenta su pertenencia al Grupo Temático al que ese plan pertenece. Se tomará como estándar para la elaboración de la plantilla para impresión el formato manejado en el Departamento de Sistemas. Las entradas y salidas se consideran como el flujo de información que se da en entre los diferentes módulos que componen el sistema, no se tienen valores mínimo ni máximos para esta información. El proyecto se dará por concluido una vez que se realicen todos los módulos y se prueben satisfactoriamente todas las funcionalidades planteadas.

#### **RECURSOS**

- Laptop Compaq Presario, 40 GB en disco duro, 512 MB memoria RAM. Procesador AMD.
- Computadora de escritorio HPw1907, 288GB de disco duro, 2GB memoria RAM. Procesador Intel(R) Core(TM)2 Duo CPU E4700 @ 2.6GHz.

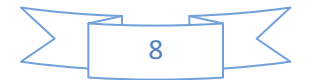

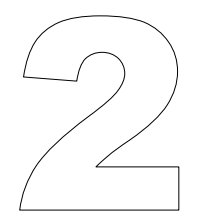

# SECCIÓN

# DESARROLLO.

En esta sección se presenta el desarrollo de los casos de uso y el diseño de la base de datos del sistema

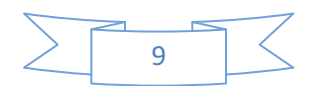

## **PROGRAMA ANALÍTICO**

Un programa analítico es un documento que contiene las características de una determinada UEA. Algunas de ellas son:

- $\checkmark$  Nivel: el cual puede ser licenciatura, maestría, doctorado, posgrado
- $\checkmark$  Clave de la UEA: es un número con el cual se identifica cada UEA
- $\checkmark$  Nombre de la UEA: Es el nombre característico de cada UEA
- $\checkmark$  Horas de teoría: Tiempo que se le dedica a la teoría
- $\checkmark$  Horas práctica: Tiempo que se dedica a las prácticas
- $\checkmark$  Seriación: Pre-requisitos para cursar una UEA determinada
- Número de créditos: Valor de cada UEA
- $\checkmark$  Obligatoria: Indica si la UEA pertenece al tronco general, básico profesional ó al área de concentración.
- $\checkmark$  Optativa: Si es general, área de concentración u otros.
- $\checkmark$  Objetivos: Finalidad ó meta de la UEA
- $\checkmark$  Contenido sintético: Contiene los temas que debe cubrir cada UEA.
- $\checkmark$  Desarrollo de cada tema: Contiene los subtemas de cada tema principal.
- $\checkmark$  Referencias: Bibliografía recomendada
- $\checkmark$  Horas de clase: Número total de horas a la semana destinadas a la impartición de la UEA.
- $\checkmark$  Observaciones: Anotaciones extra
- Modalidades de conducción del proceso de enseñanza-aprendizaje: Descripción de cómo se imparte la materia y material a utilizar.
- $\checkmark$  Información adicional: Algunas características extra
- $\checkmark$  Modalidades de evaluación: Información sobre cómo se evalúa el curso.
- $\checkmark$  Bibliografía necesaria o recomendable: Libros sobre los cuales se basa el curso.

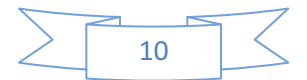

## **DISEÑO DEL SISTEMA**

A continuación se describirán de manera más detallada cada uno de los Casos de Uso utilizados para la creación del Sistema de Programas Analíticos. Se presenta el diagrama de secuencia de los diferentes casos de uso identificados.

#### **CASO DE USO: REGISTRAR PROFESOR**

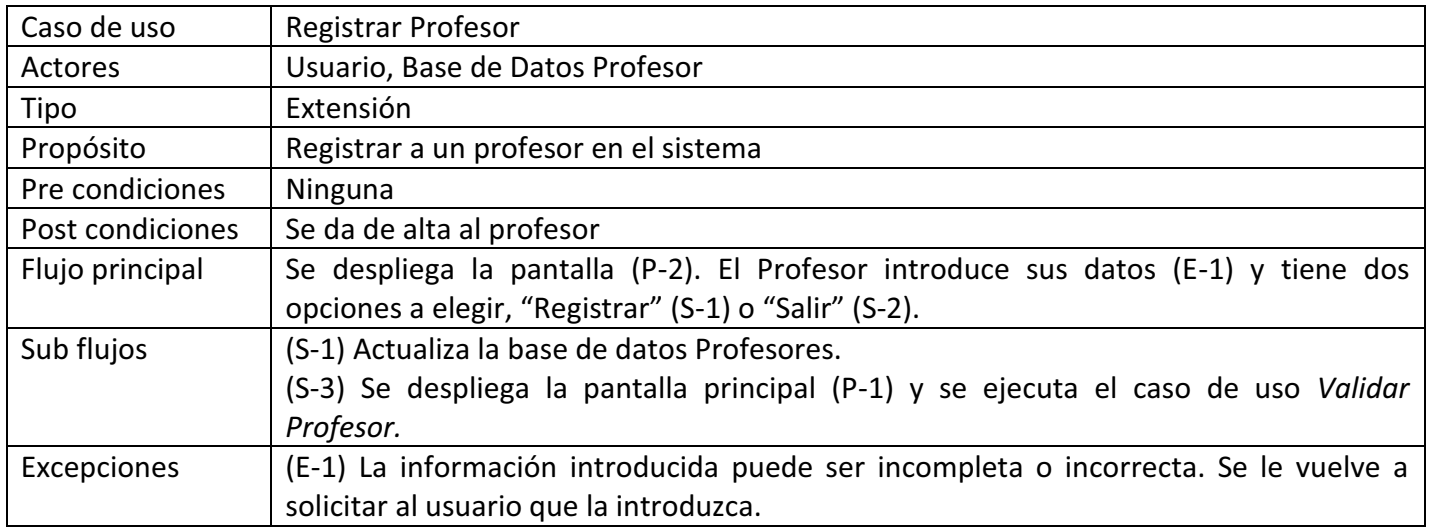

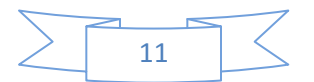

# Proyecto terminal

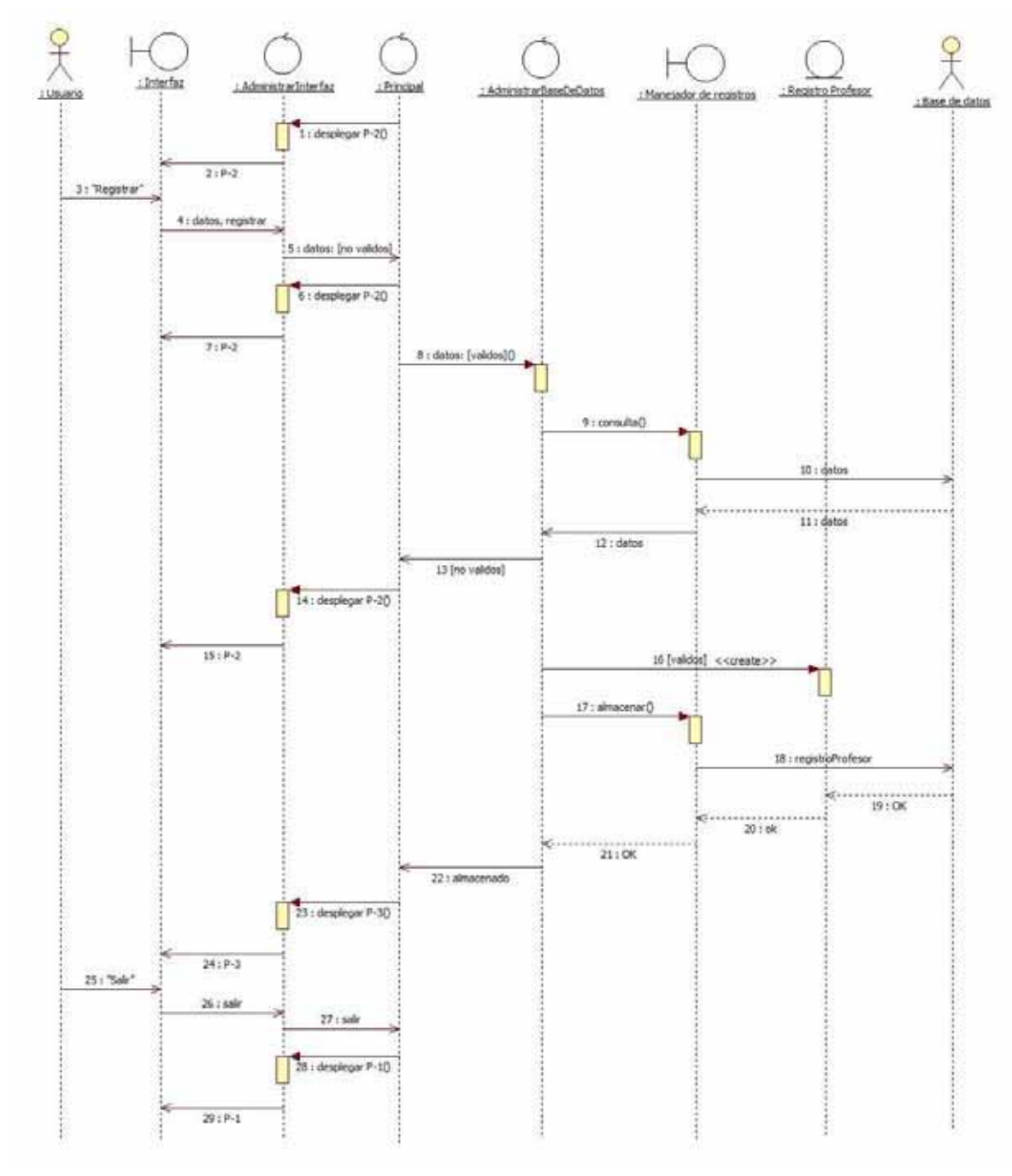

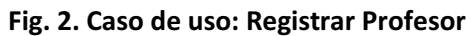

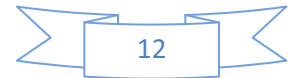

### **CASO DE USO: VALIDAR PROFESOR**

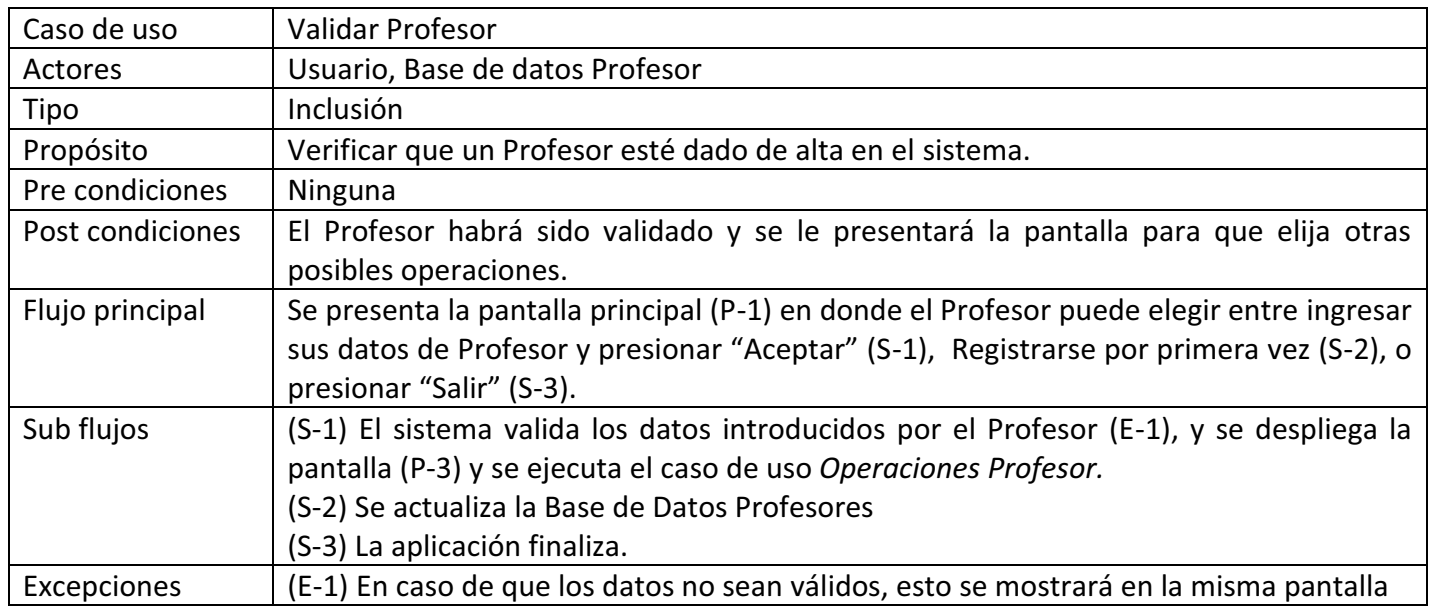

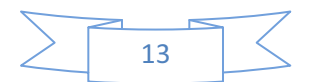

# Proyecto terminal

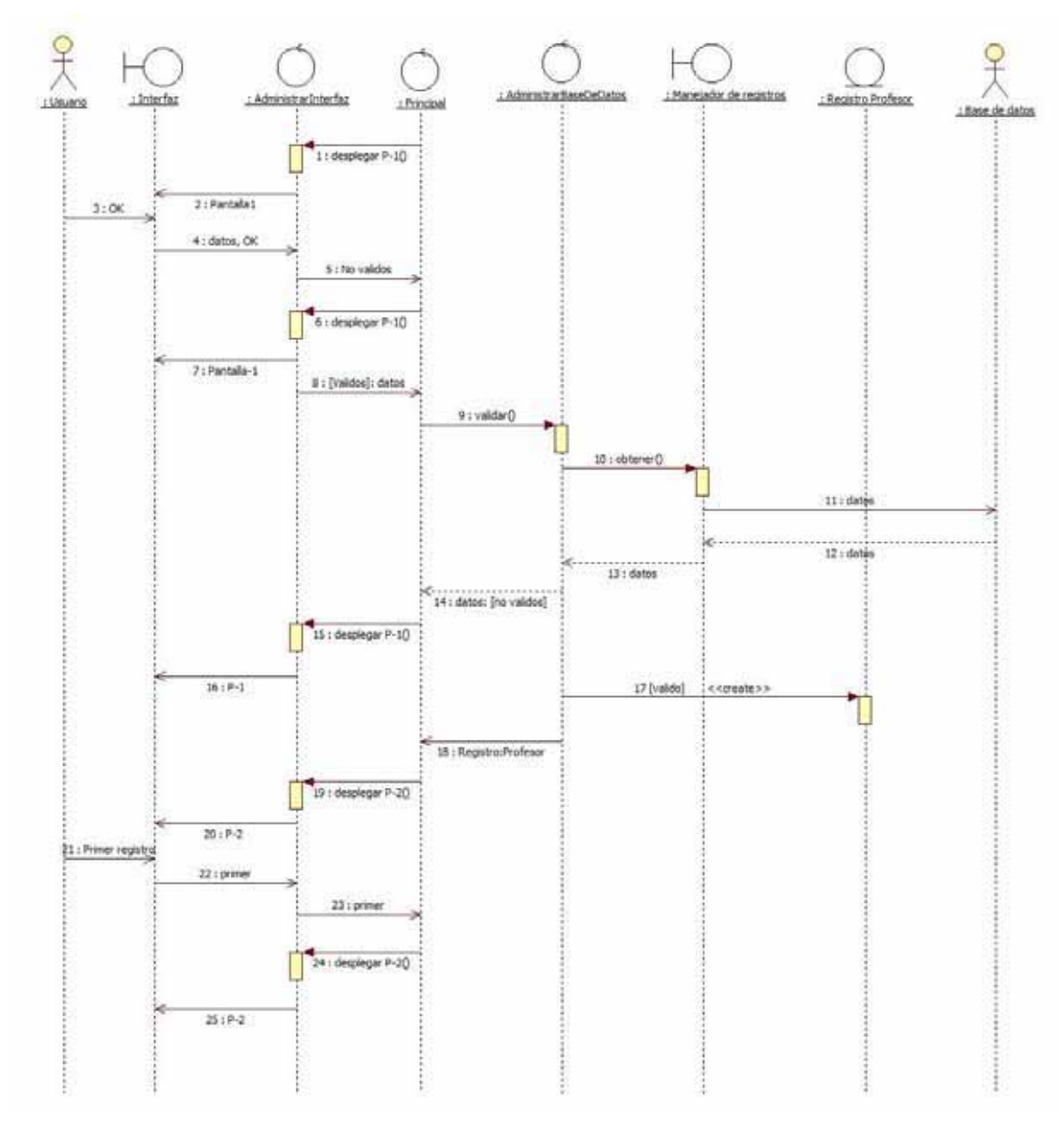

**Fig. 3. Caso de uso: Validar Profesor** 

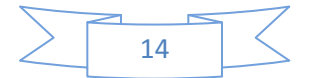

### **CASO DE USO: ADMINISTRAR SERVICIOS**

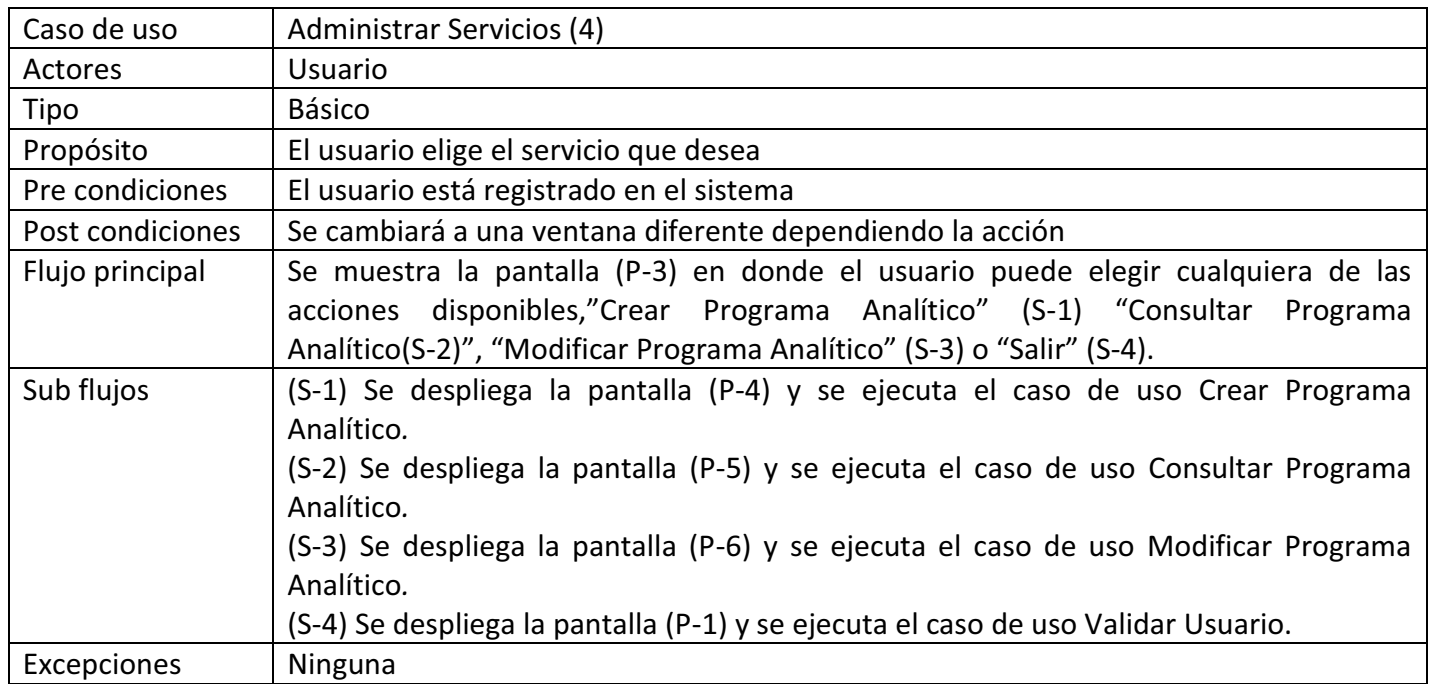

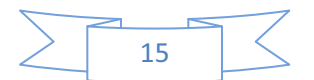

Drovecto terminal

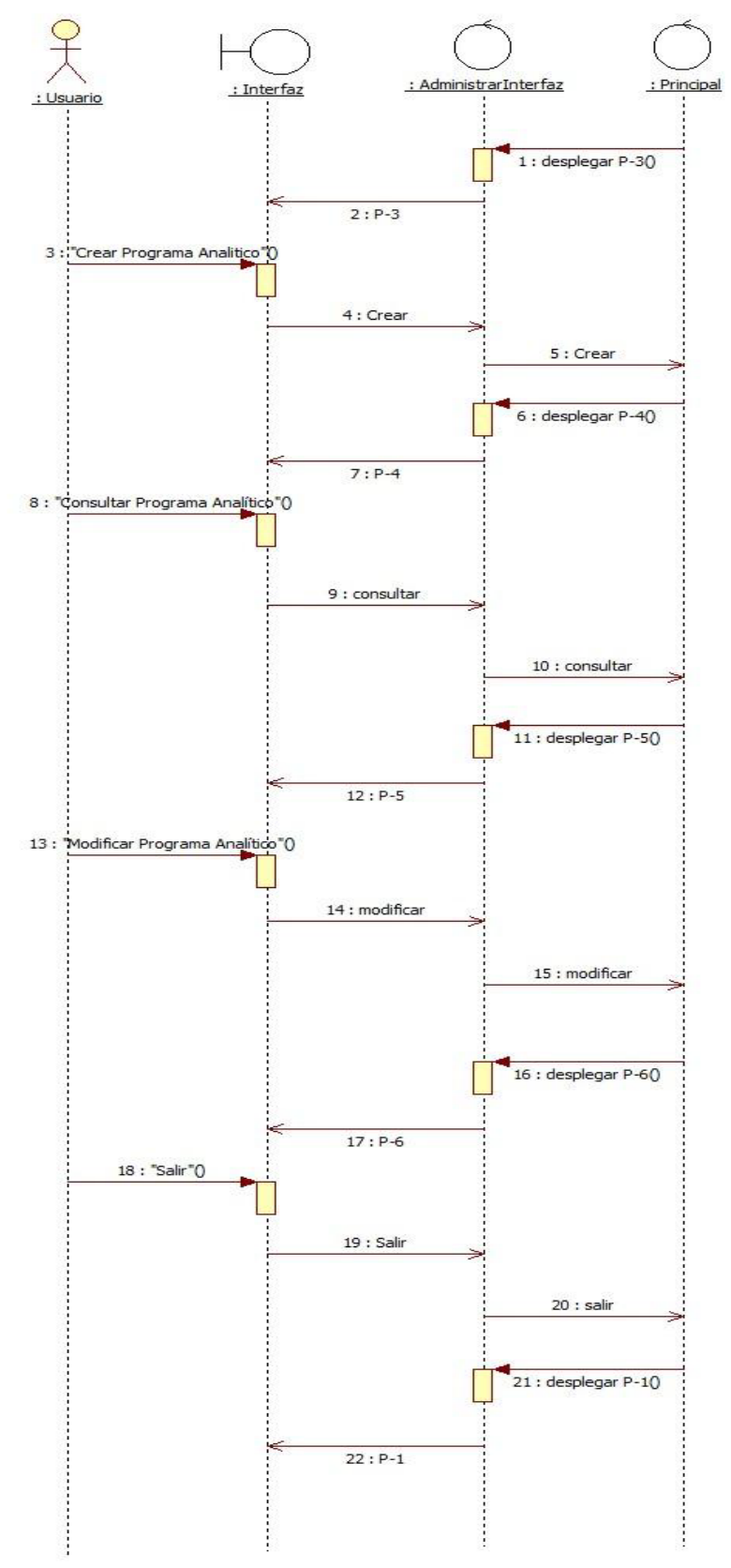

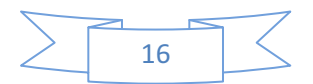

## **CASO DE USO: CONSULTAR INFORMACION**

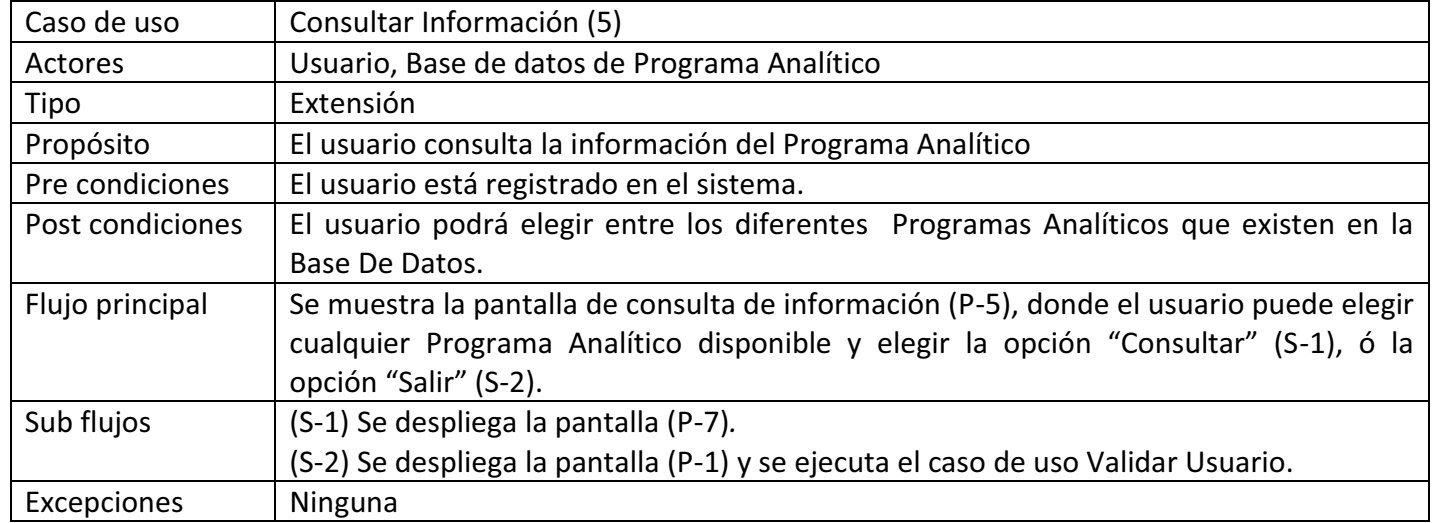

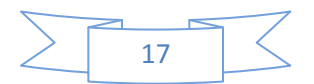

# Proyecto terminal

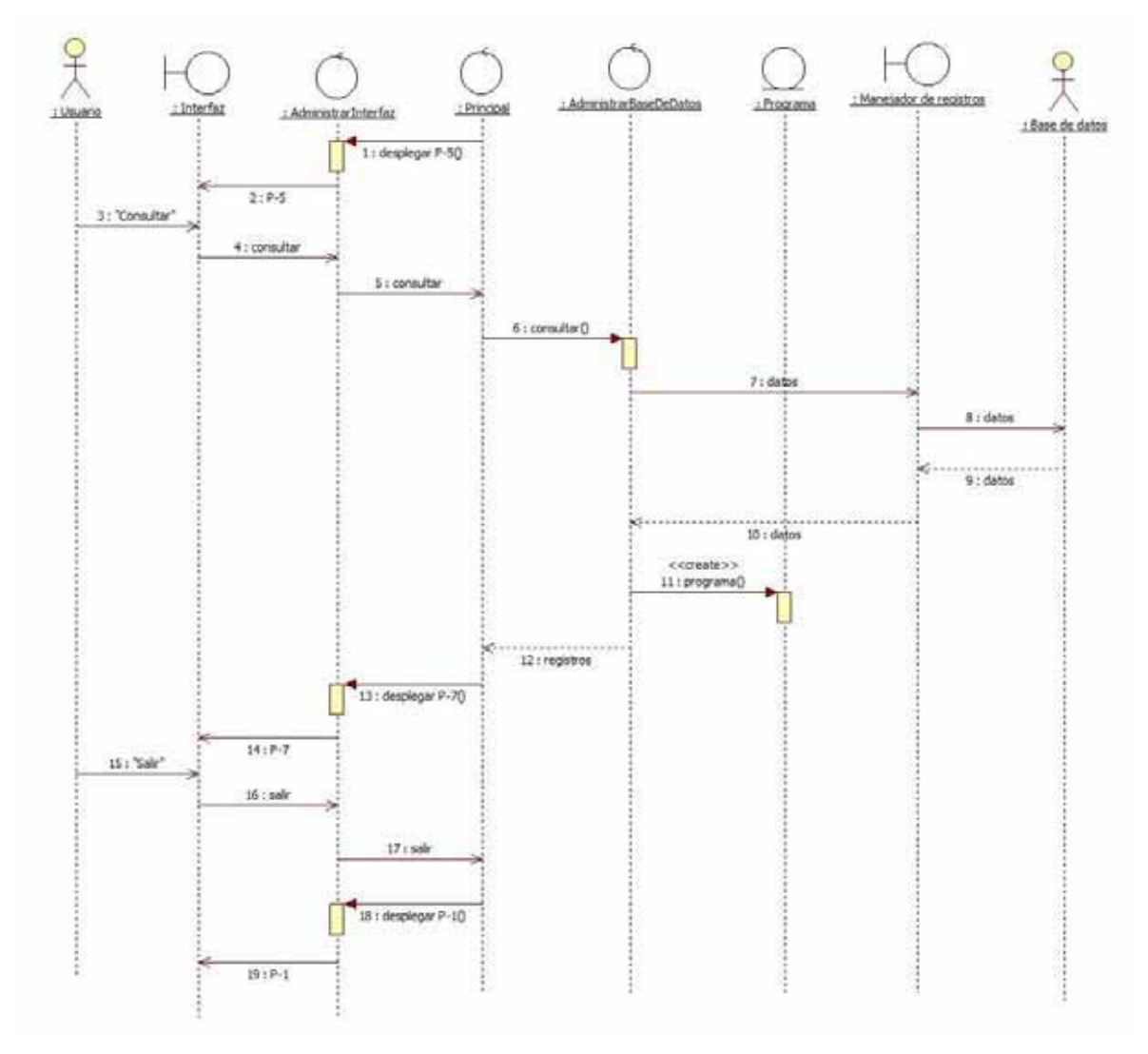

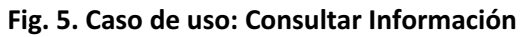

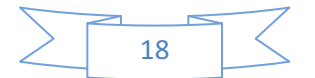

### **CASO DE USO: CONSULTAR INFORMACION**

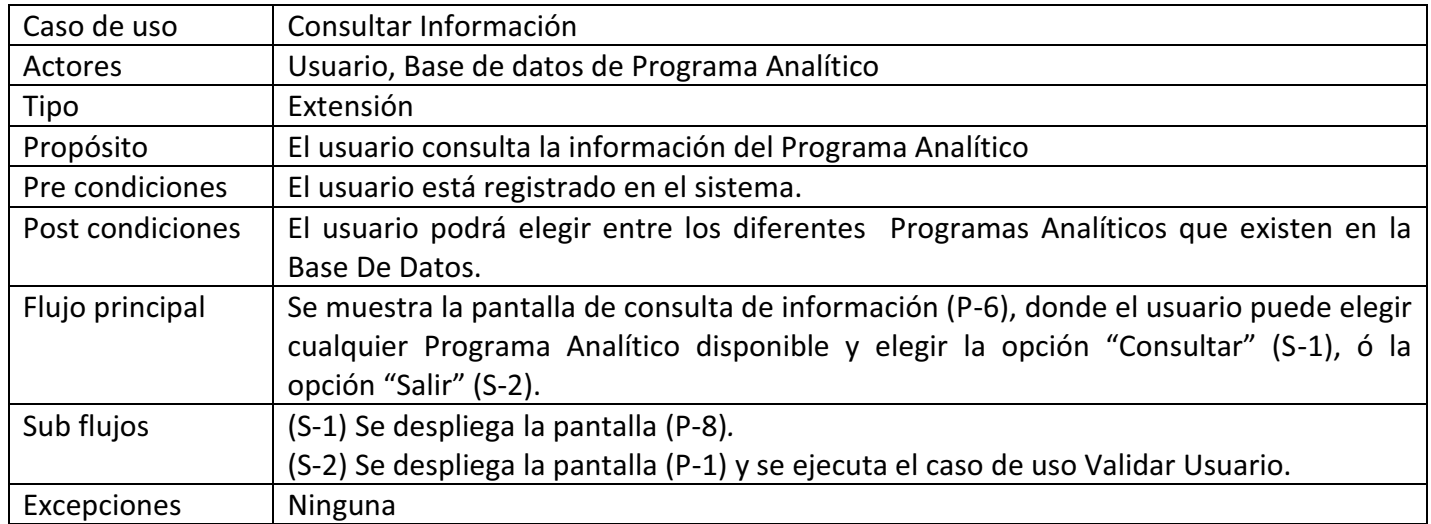

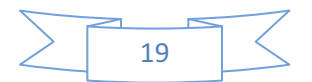

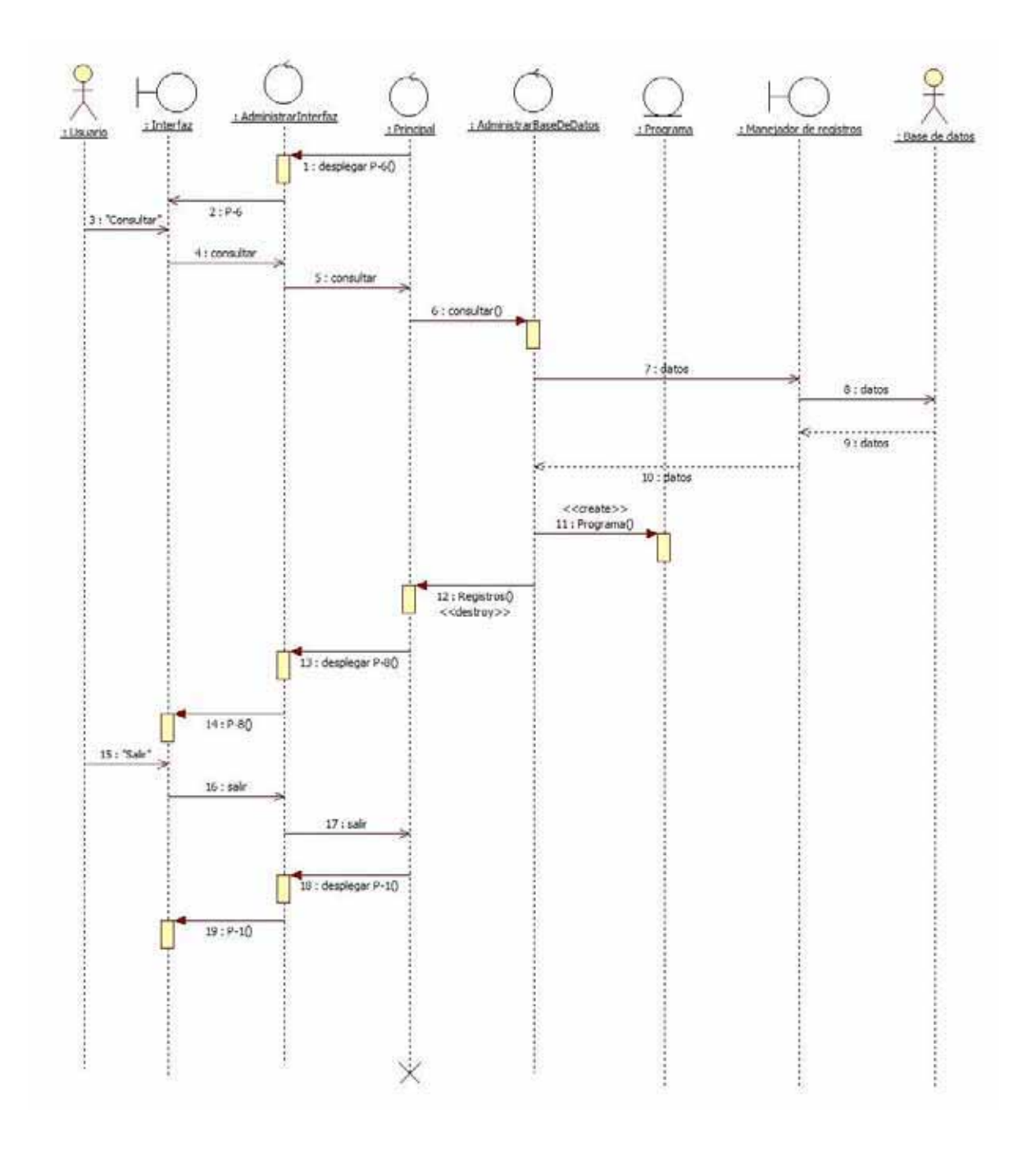

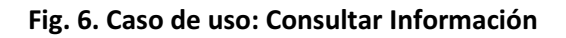

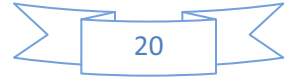

### **CASO DE USO: CREAR PROGRAMA ANALITICO**

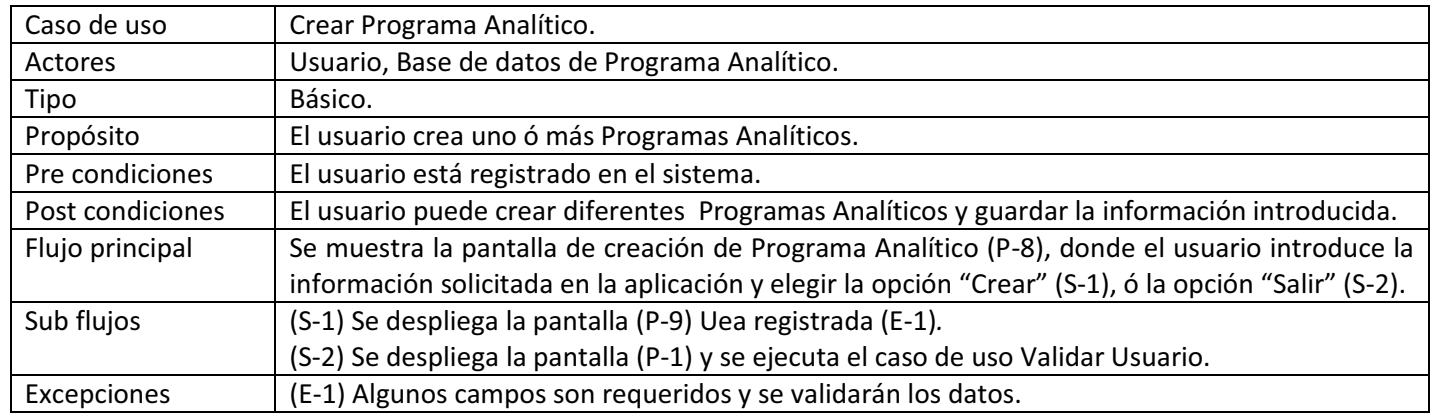

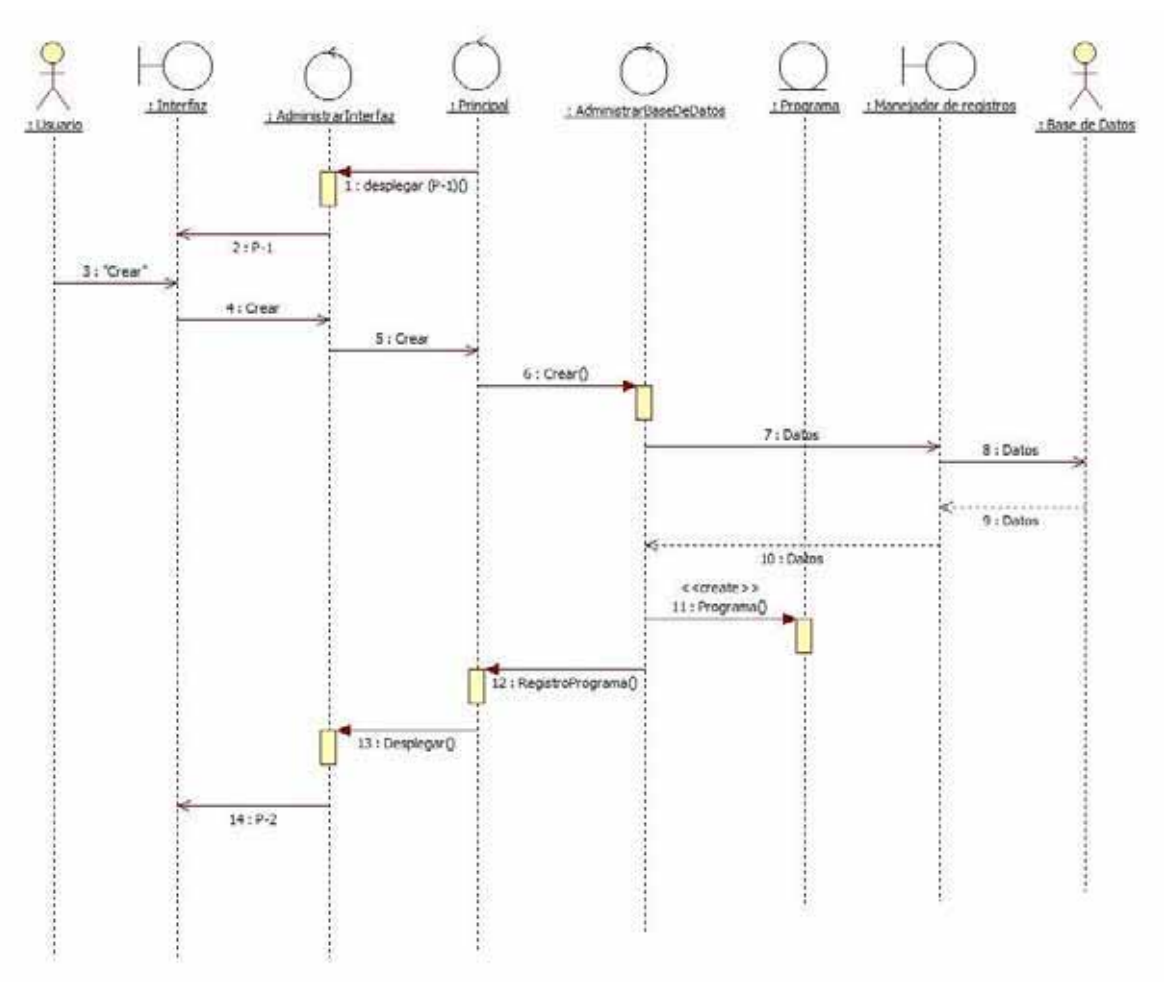

**Fig 7. Caso de uso: Crear Programa Analítico** 

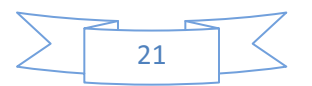

### **CASO DE USO: CONVERTIR PROGRAMA ANALITICO**

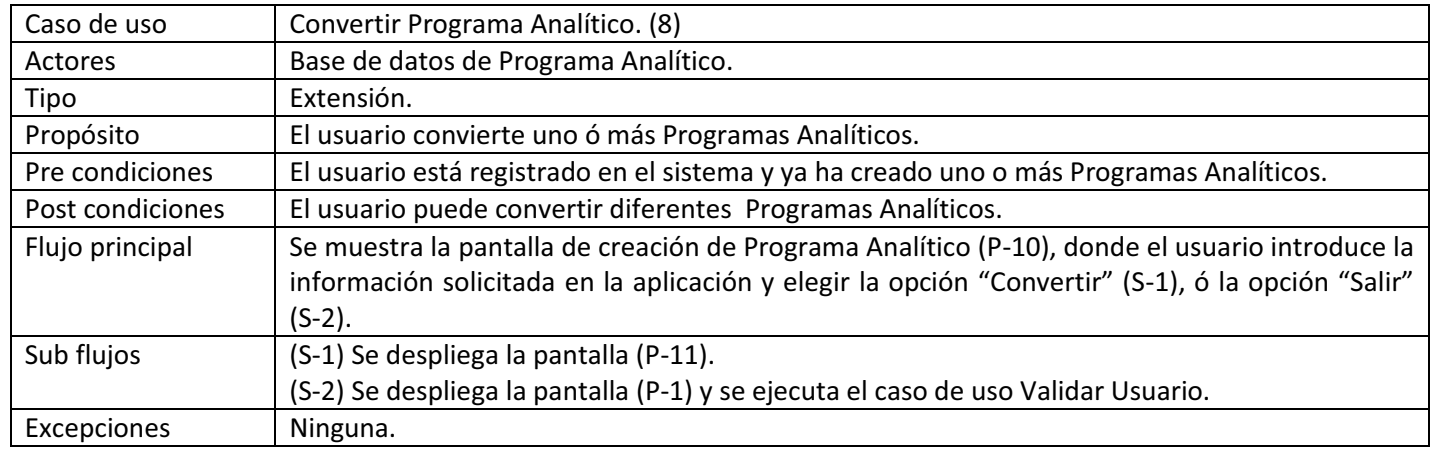

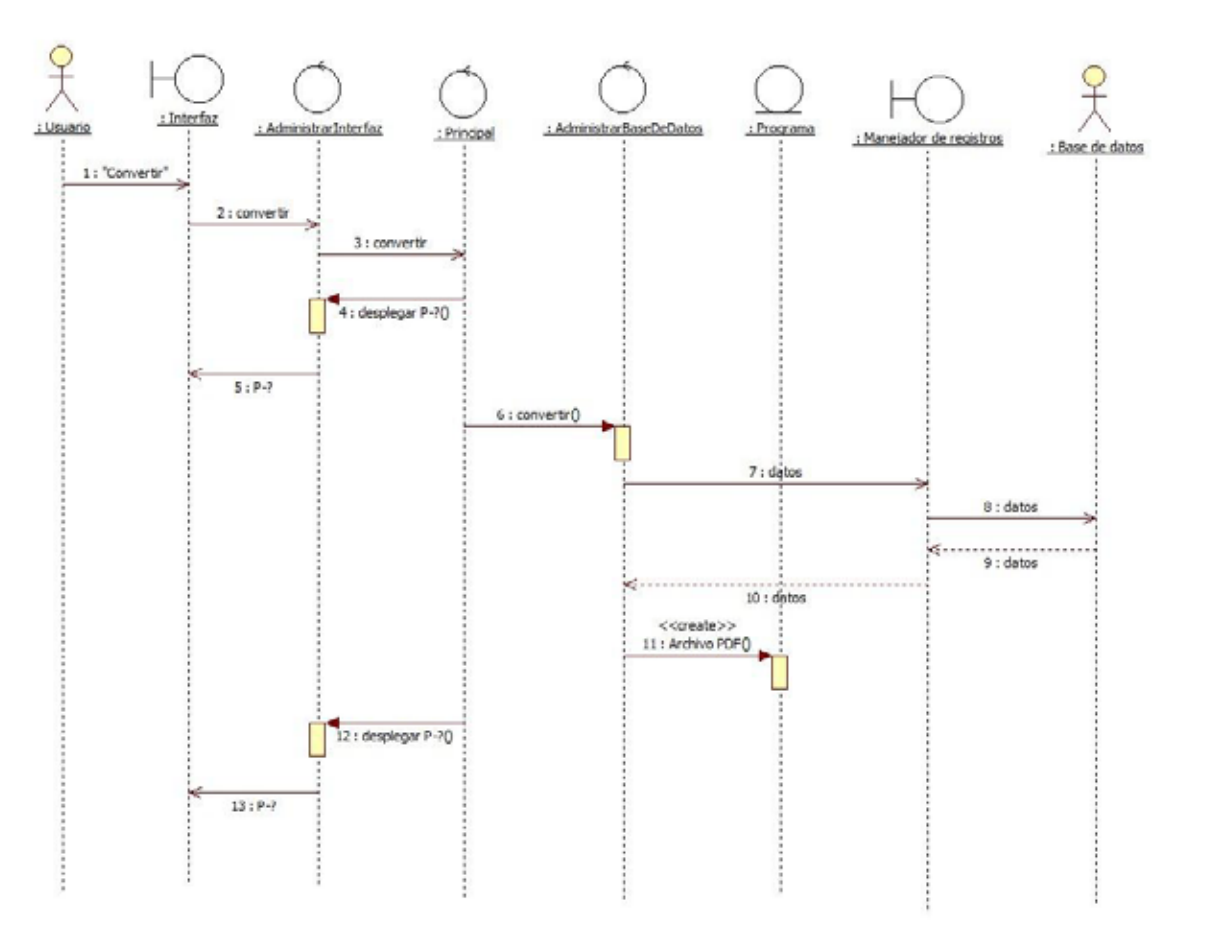

**Fig. 8 Caso de Uso: Convertir Programa Analítico** 

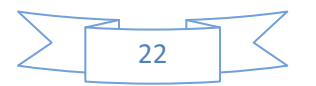

## **CASO DE USO: MODIFICAR PROGRAMA ANALITICO**

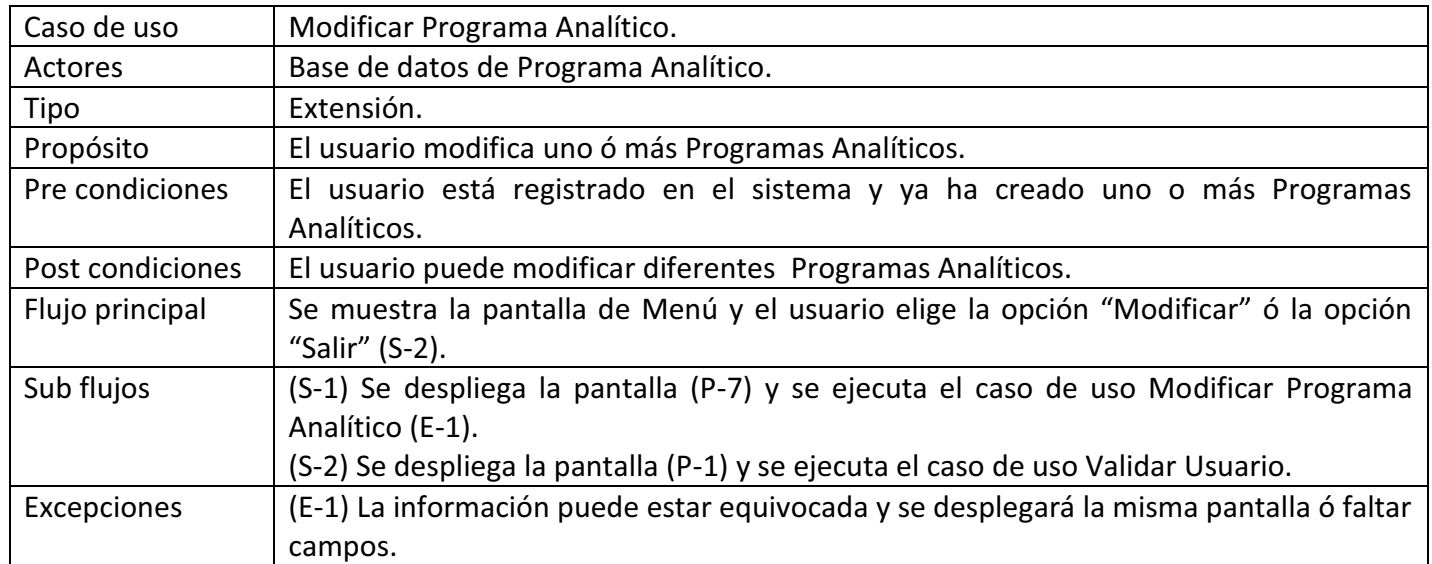

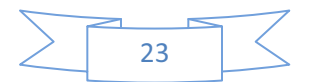

# Proyecto terminal

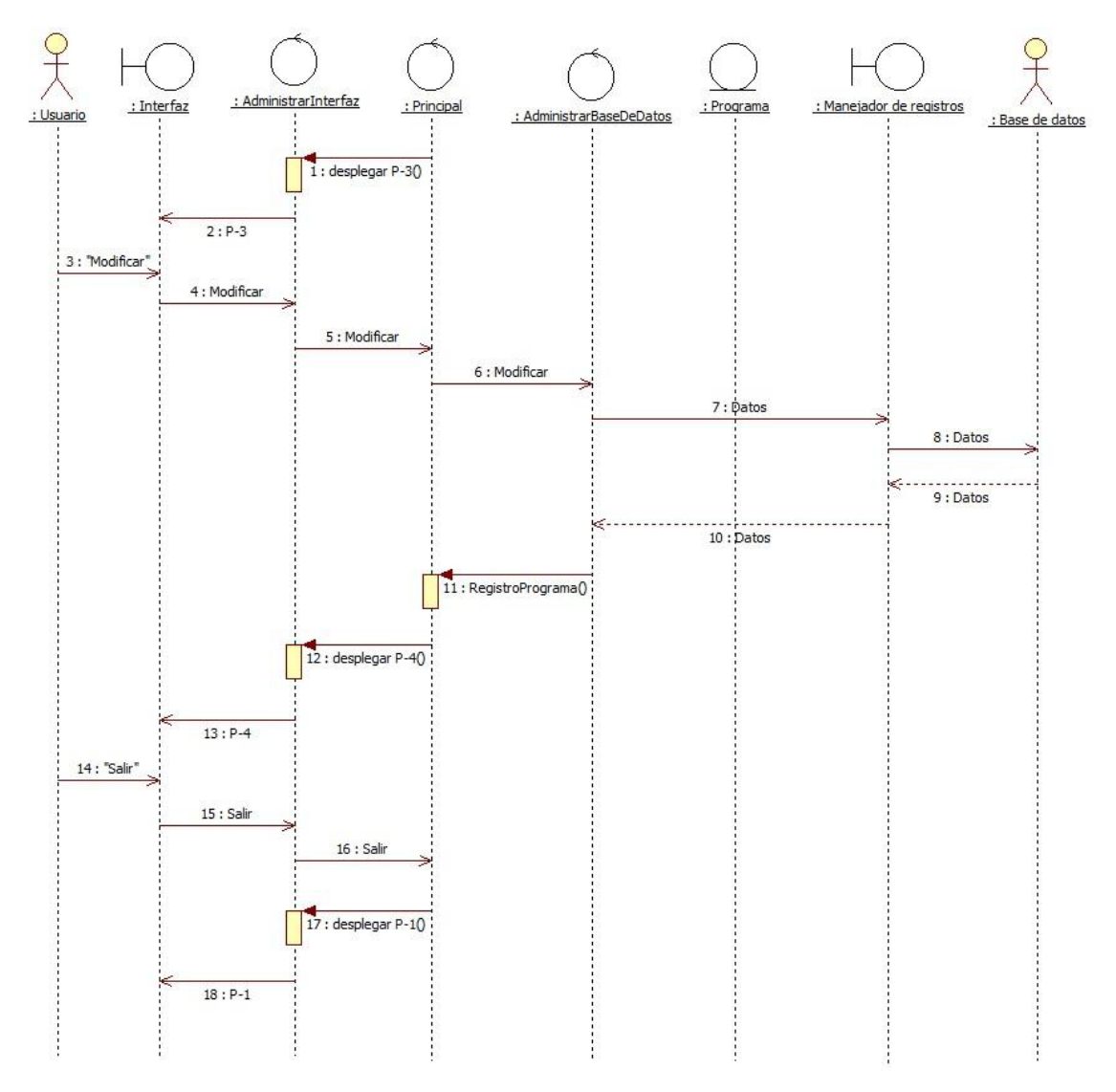

**Fig. 9. Caso de uso: Modificar Programa Analítico** 

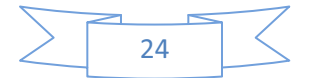

### **CASO DE USO: DESPLEGAR CAMBIOS DE UN PROGRAMA ANALITICO**

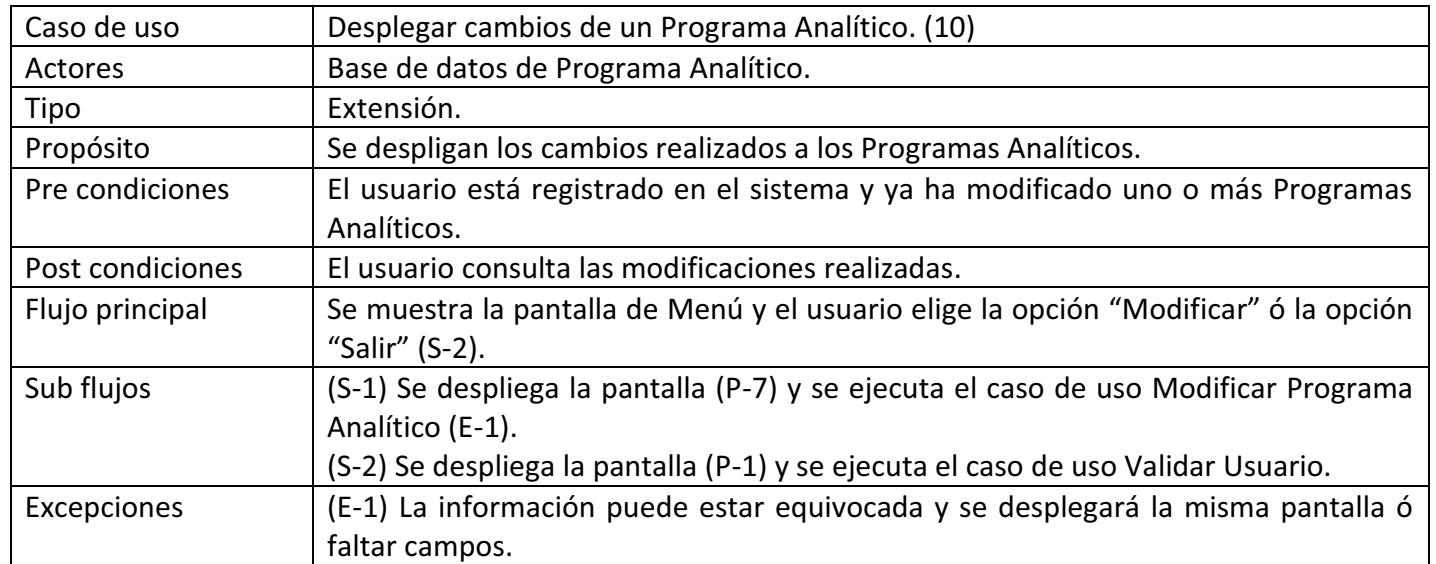

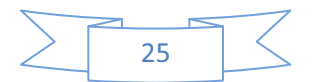

# Proyecto terminal

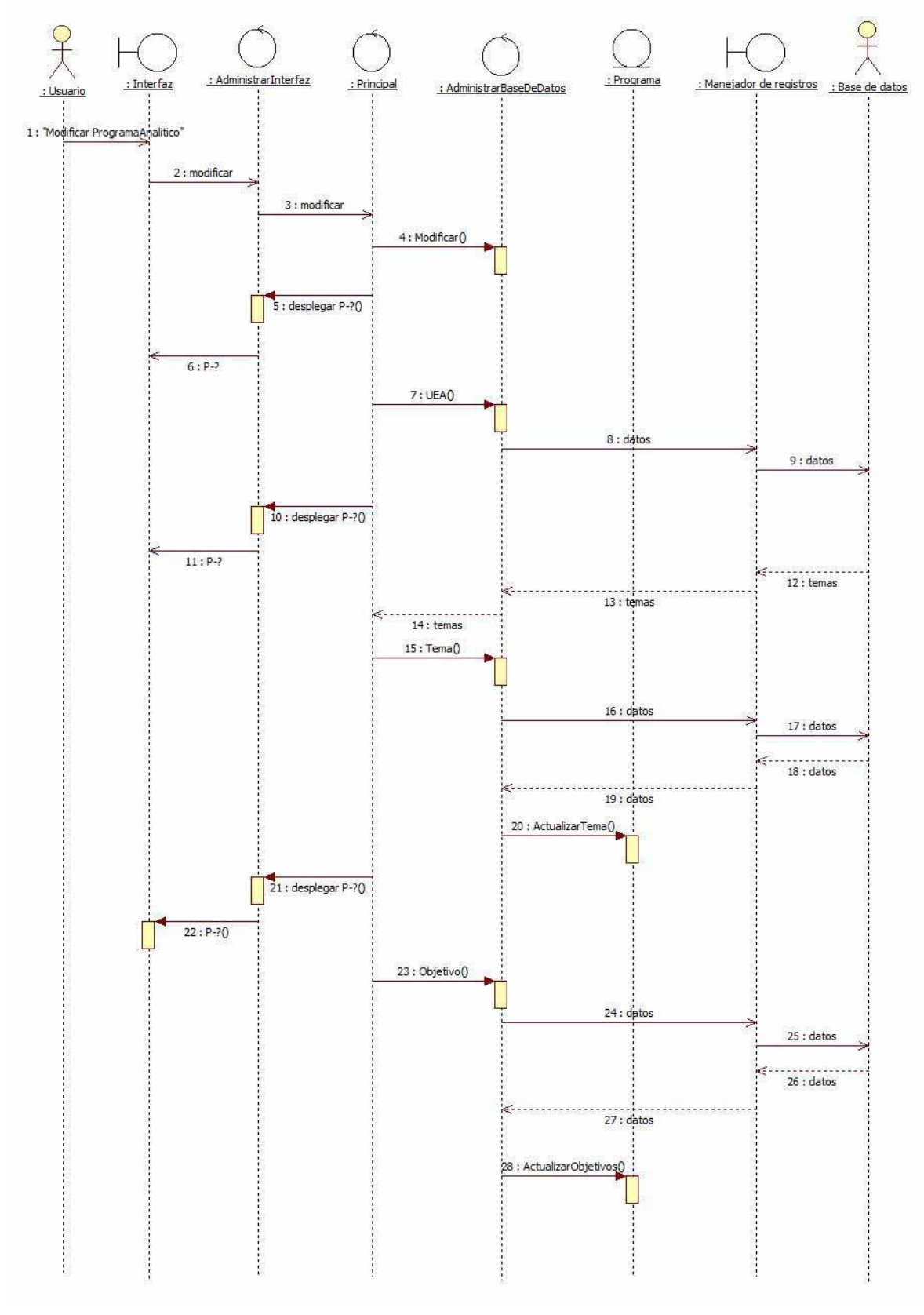

**Fig. 10 Caso de Uso: Desplegar Cambios** 

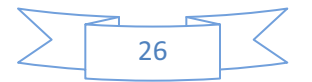

## **DOCUMENTACIÓN DE LA BASE DE DATOS**

En esa sección se presenta el diseño de las entidades que componen la base de datos utilizada.

#### **ENTIDADES**

Profesor Uea Programa Tema Bibliografía Objetivo Seriación Horas

#### **DIAGRMA ENTIDAD-RELACION**

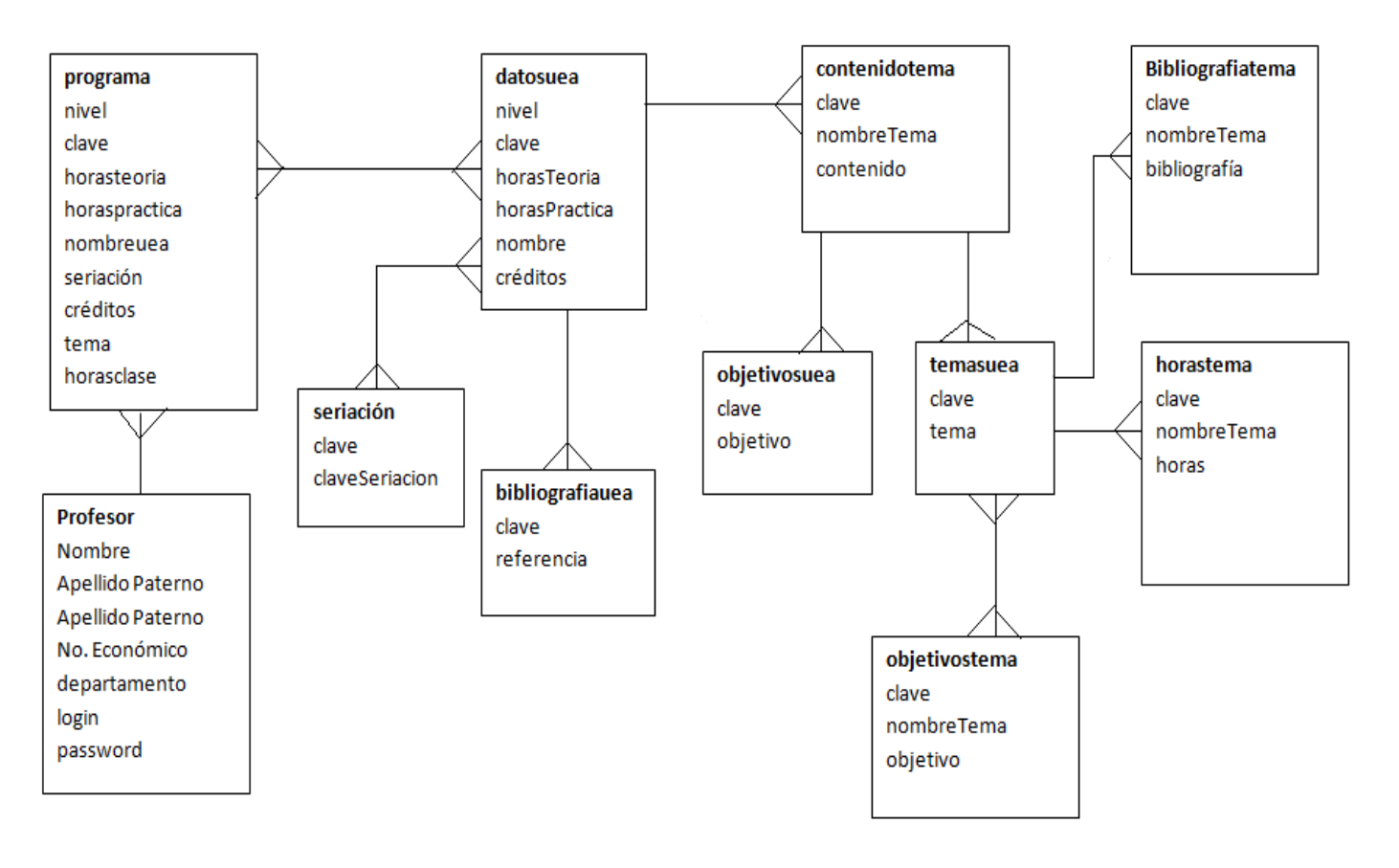

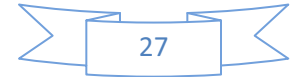

## *DICCIONARIO*

## **TABLA BIBLIOGRAFÍA TEMA**

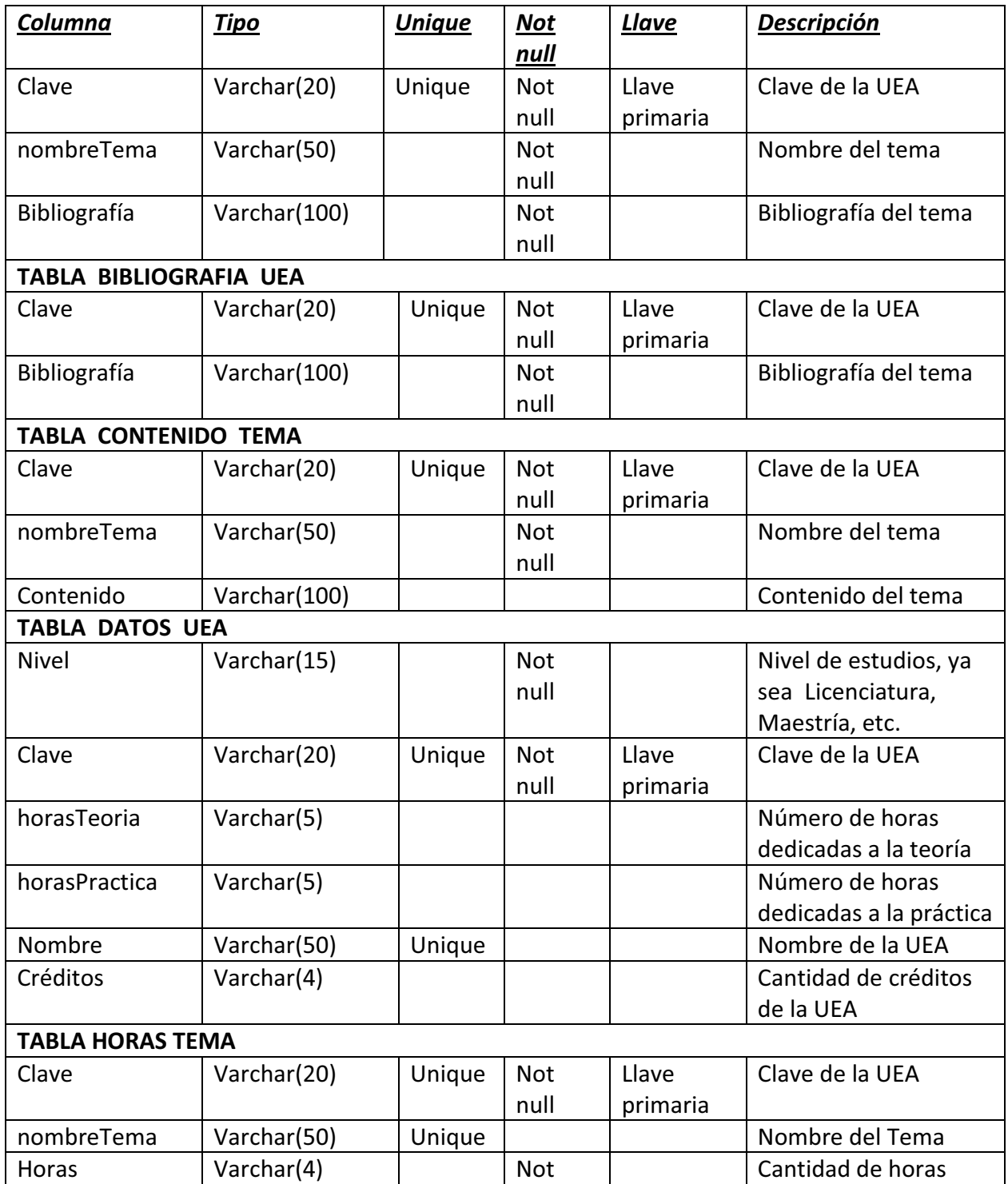

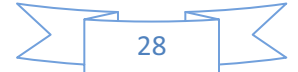

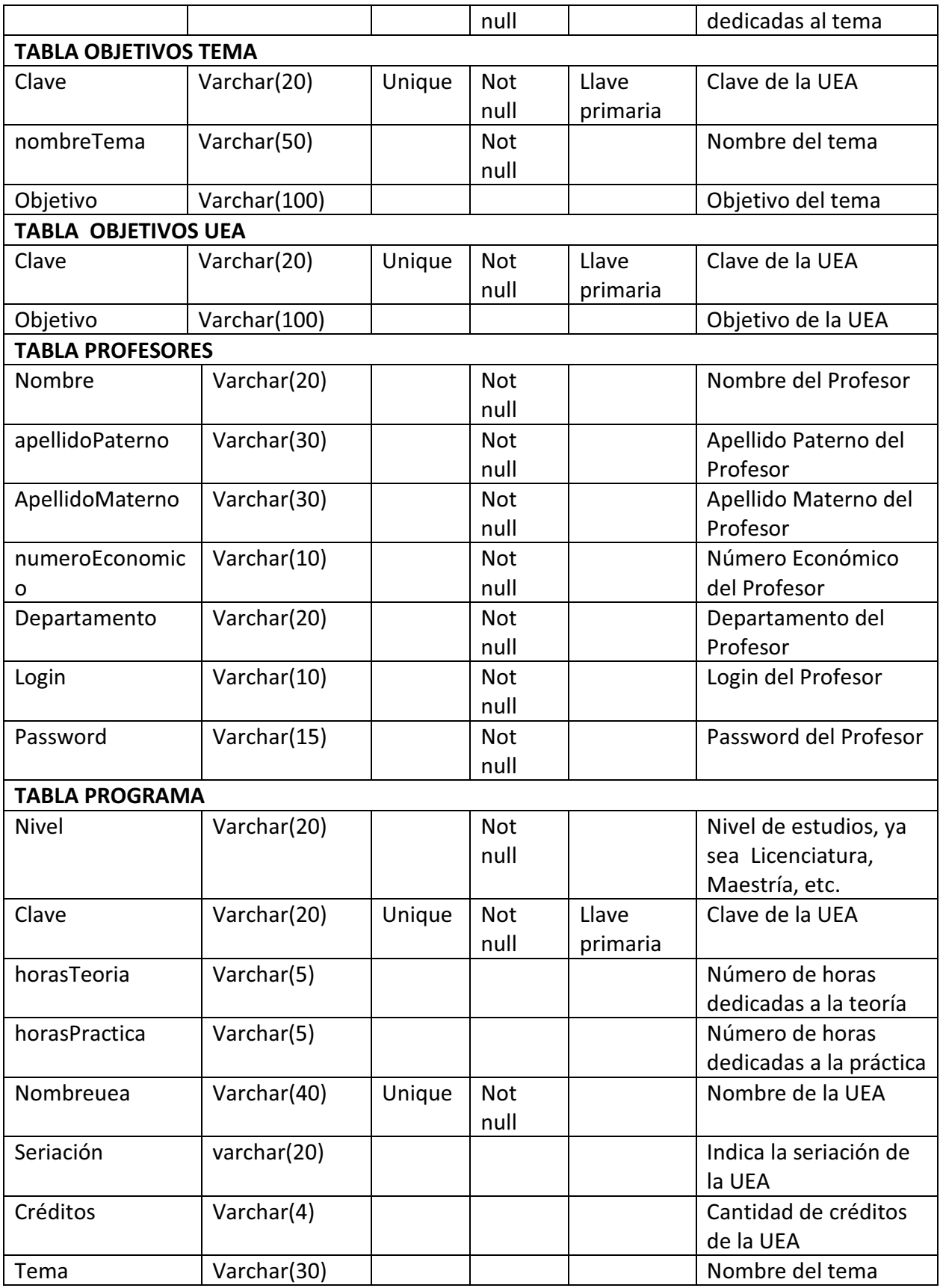

# Proyecto terminal

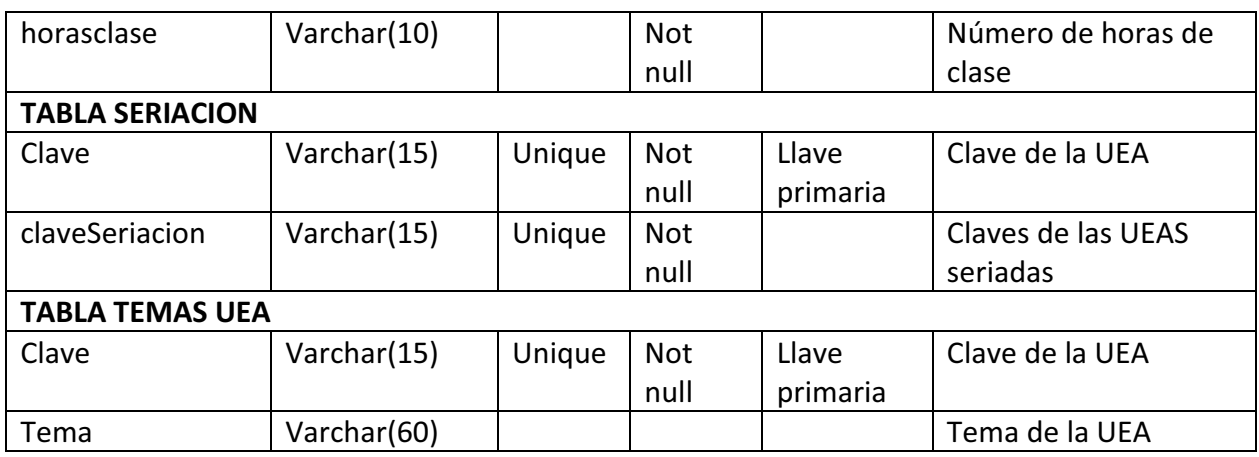

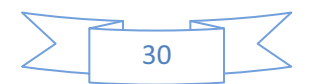

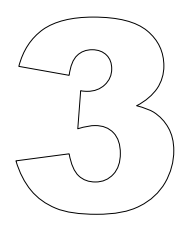

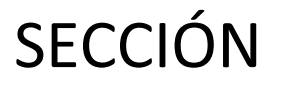

# PRUEBAS.

Aquí se describen las pruebas que se realizaron al sistema

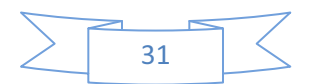

#### **Pruebas realizadas.**

Para las pruebas al sistema se consideraron las siguientes operaciones:

- Crear un programa sintético.
- A partir de ese programa sintético, crear un programa analítico.
- Consultar la información del programa analítico.

Nota.

Todas las figuras referenciadas, se pueden encontrar en la sección de Anexos.

#### **Creación de un programa sintético.**

Los programas analíticos surgen a partir de los programas sintéticos, por lo que el primer paso consistió en crear un programa sintético para una uea.

El primer paso era validar al profesor (Figura 1), posteriormente se presenta un menú para elegir la operación deseada (Figura 3), en este caso Crear un programa sintético en donde se introducía la información general (Figuras 4 y 5).

#### **Creación de un programa analítico.**

Una vez creado el programa sintético, se puede trabajar sobre él para crear el programa analítico, se debía cargar la información de los programas sintéticos almacenados (Figura 6) y luego los temas que se tenían registrados (Figura 7). Después se elegía la operación que se desea realizar (Figura 8) y se desplegaba la pantalla para agregar la información correspondiente, esta información se almacenaba en la base de datos en la tabla indicada de acuerdo al tipo de información que se había agregado.

#### **Consultar un programa analítico.**

Para la consulta se debía asegurar que la información almacenada sobre un tema de una uea, y que estaba registrada en el programa analítico, se desplegara, el sistema siempre desplegó esta información mostrando en pantalla todos los elementos de un tema que se encuentran en un programa analítico. Por el momento no se desplegaba la información del programa sintético.

Otras de las pruebas realizadas al sistema consistió en la navegabilidad, es decir el cambio (en especial el retorno) entre pantallas, en especial en aquellas que se llenan de forma dinámica, de tal manera que no se tuvieran errores al regresar a una ventana que antes de ser desplegada debiera ser llenada con determinada información.

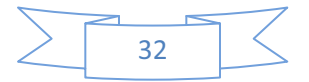

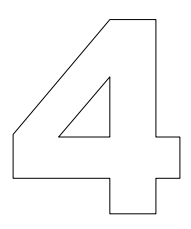

# SECCIÓN

# CONCLUSIONES.

En esta sección se muestran las conclusiones a las que se llegaron después del desarrollo del proyecto

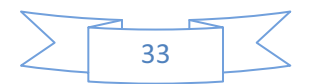

## **4.1 CONCLUSIONES**

El proyecto se desarrolló utilizando tecnología Struts para ejecutarse en un entorno Web, se considera que se aplicaron muchos de los conocimientos adquiridos a lo largo de la Licenciatura como el análisis y diseño de sistemas, el diseño de base de datos y muchos elementos de programación. En cuanto al desarrollo del proyecto, se considera que se cumplieron la mayoría de los objetivos que se plantearon por lo que se considera que el desarrollo fue exitoso.

## **4.2 TRABAJO A FUTURO**

Para un trabajo futuro, se tiene el módulo de modificación de un Programa Analítico. Éste se encarga de buscar una UEA y poder modificar uno ó más datos miembros como su nombre, la seriación, objetivos, contenido, bibliografía, entre otros.

También queda pendiente la generación de reportes en PDF, lo cual se contempla como un trabajo futuro.

Otro trabajo a futuro es implementar un módulo para el control de cambios que registre las modificaciones que se realizan a los diferentes programas y que profesor los realizó.

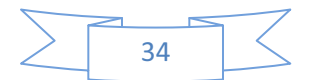

## **REFERENCIAS**

[1] http://subversion.tigris.org/

[2] http://trac.edgewall.org/

[3] http://es.wikipedia.org/wiki/Wiki#Caracter.C3.ADsticas

[4] Sistema interoperable para compartir información entre sistemas web con auto completado de formularios. Maritza Hernández Arias, Trimestre 09-I.

[5] http://posgradoscbi.azc.uam.mx/1/index.php

[6]http://www.eumed.net/libros/2008b/395/ORIENTACIONES%20METODOLOGICAS%20PARA%20 LA%20ELABORACION%20DEL%20PROGRAMA%20ANALITICO%20DE%20ASIGNATURA.htm

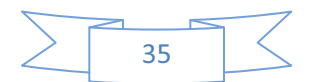

## **ANEXOS**

A continuación se anexan las pantallas del sistema Prototipo de Aplicación Web para la gestión de Programas Analíticos.

## **VALIDAR USUARIO**

La siguiente pantalla corresponde a la validación de un Usuario. (Fig. 1)

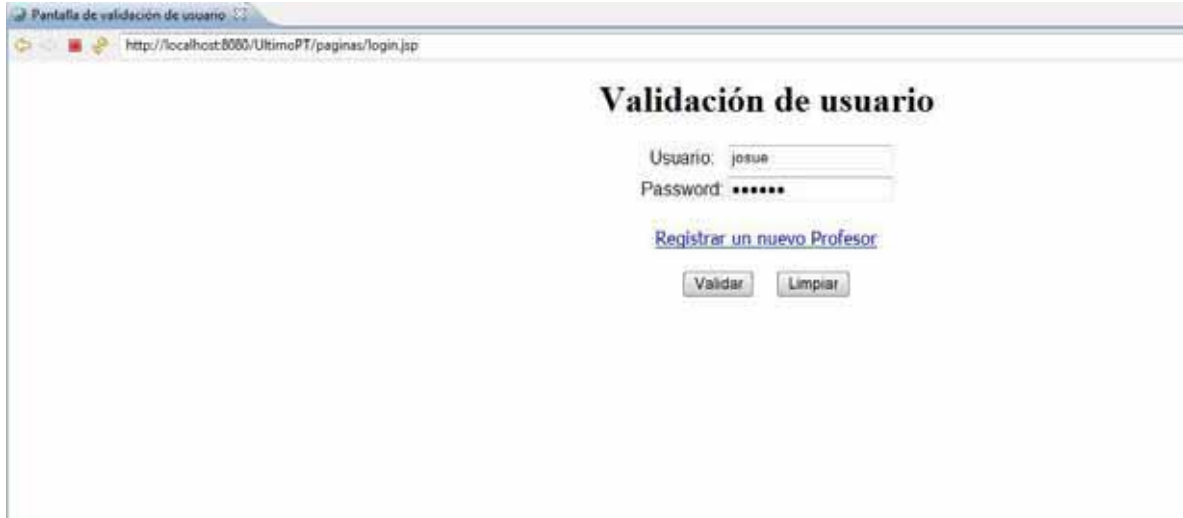

**Figura 1. Validar Usuario** 

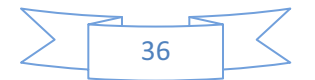

### **REGISTRAR PROFESOR**

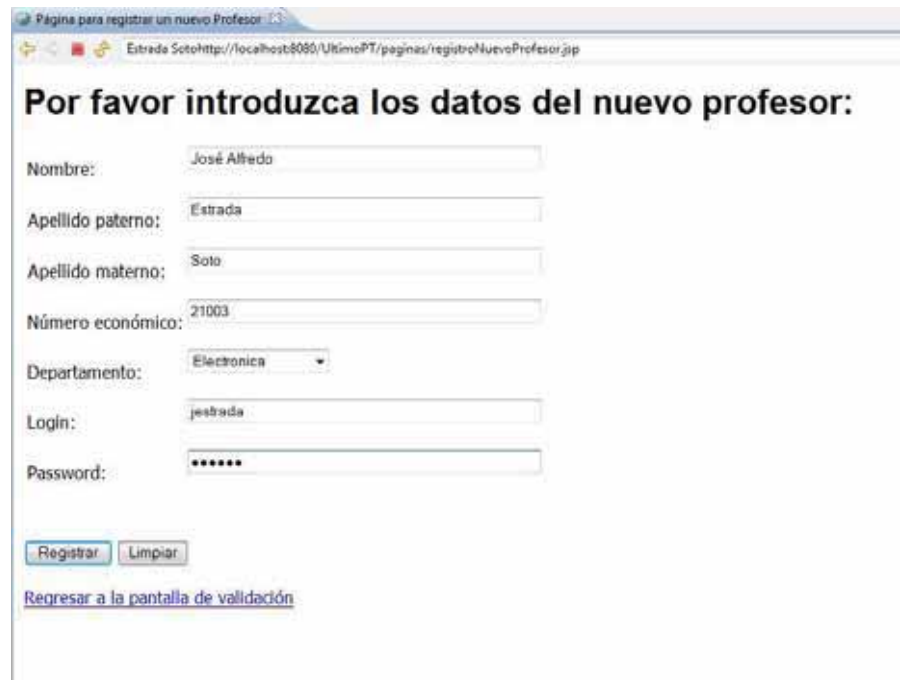

#### **Fig. 2 Registro Nuevo Profesor**

# **MENÚ PRINCIPAL (Figura 3)**

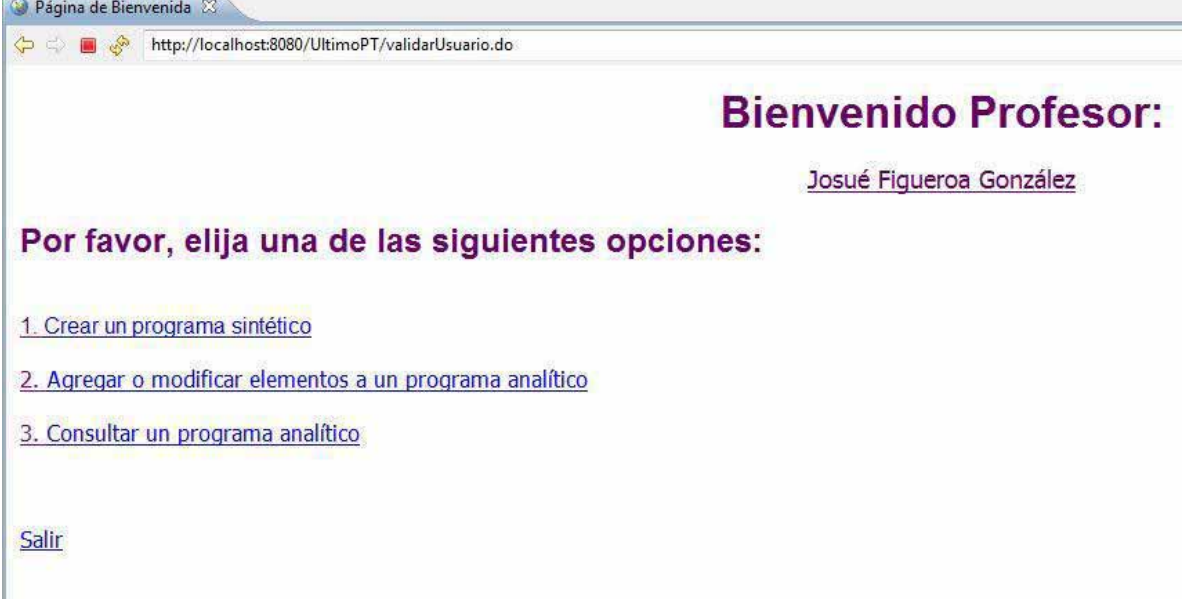

**Figura 3. Menú Principal** 

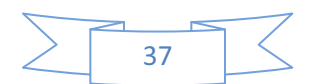

## **CREACIÓN DE UN PROGRAMA SINTÉTICO**

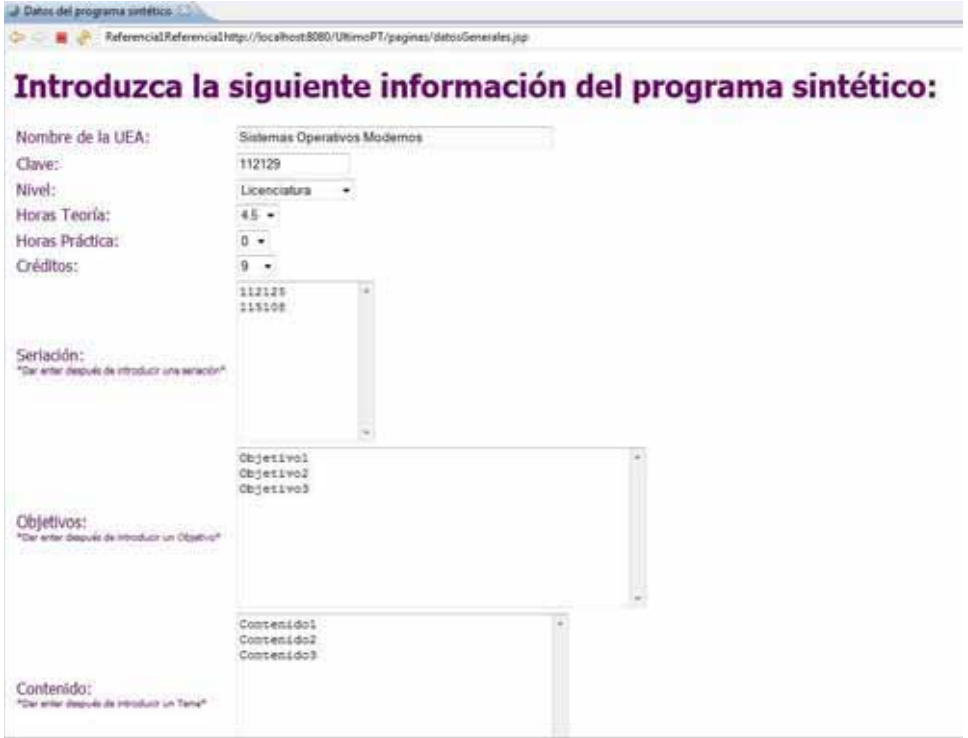

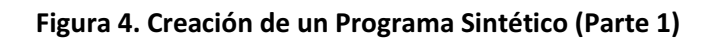

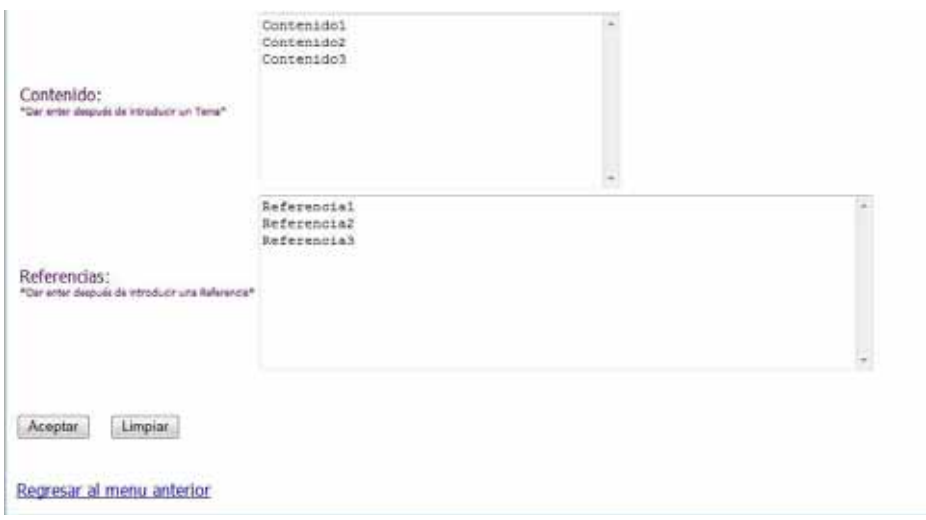

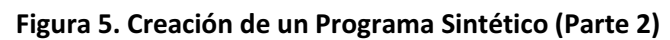

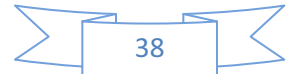

## **SELECCIONAR PROGRAMA ANALÍTICO. FUNCIÓN AGREGAR**

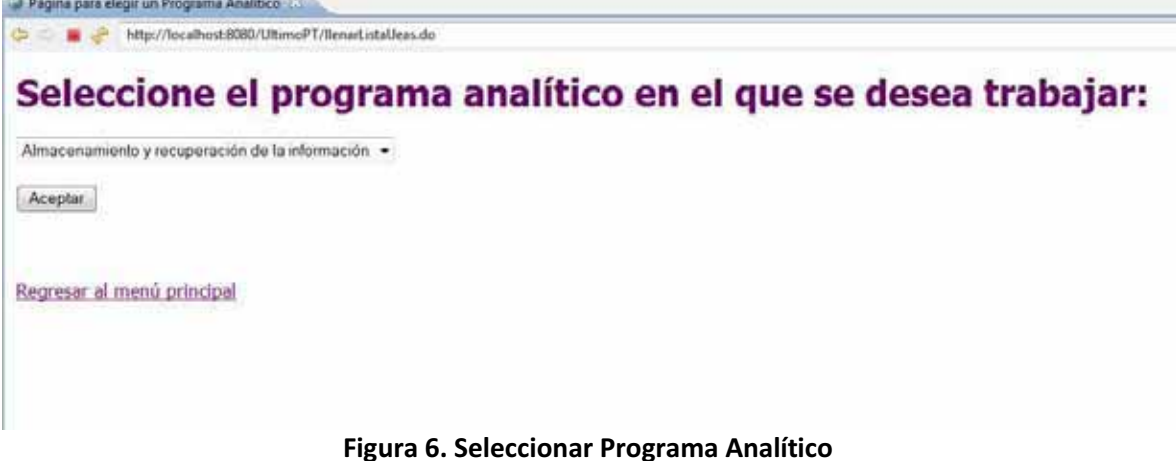

## **SELECCIONAR TEMA. FUNCIÓN AGREGAR**

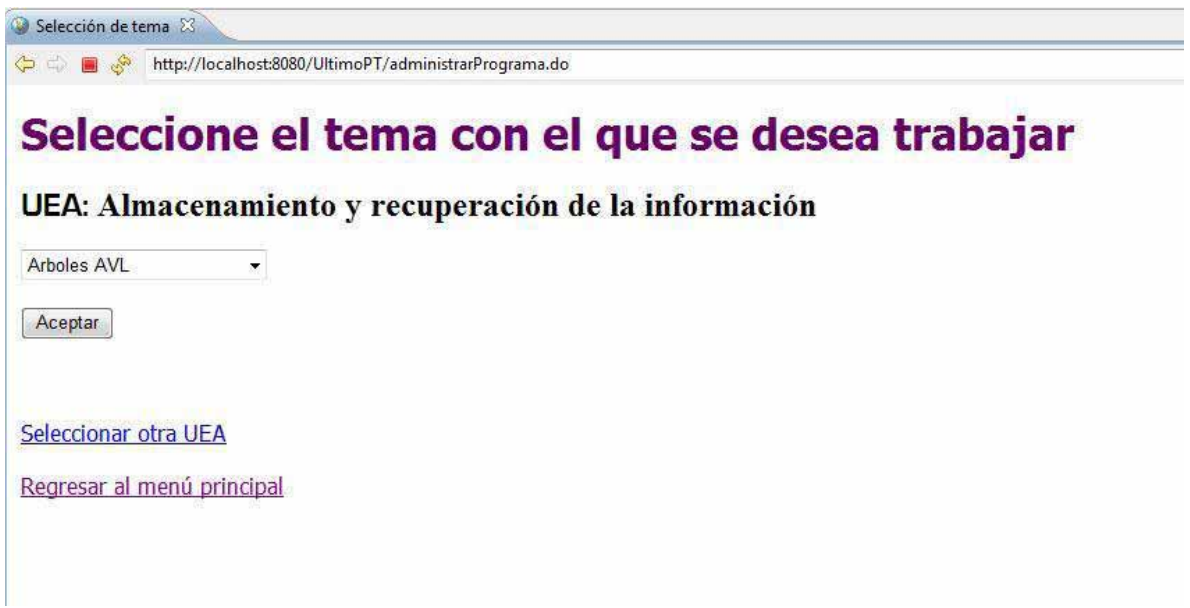

**Figura 7. Seleccionar Tema** 

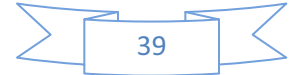

## **MENÚ OPERACIONES. AGREGAR**

http://localhost:8080/UltimoPT/administrarTema.do

# Seleccione la operación que desea realizar:

UEA: Almacenamiento y recuperación de la información

**Tema: Arboles AVL** 

1. Objetivos

hformación del tema 88

Modificar objetivos del tema Agregar un nuevo objetivo al tema

#### 2. Contenido

Modificar contenido del tema Agregar contenido del tema

#### 3. Horas

Modificar horas del tema

#### 4. Bibliografía

Modificar referencias bibliográficas del tema Agregar referencias bibliográficas del tema

Seleccionar otro tema

Seleccionar otra uea

**Figura 8. Menú Agregar** 

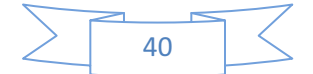

## **AGREGAR OBJETIVOS**

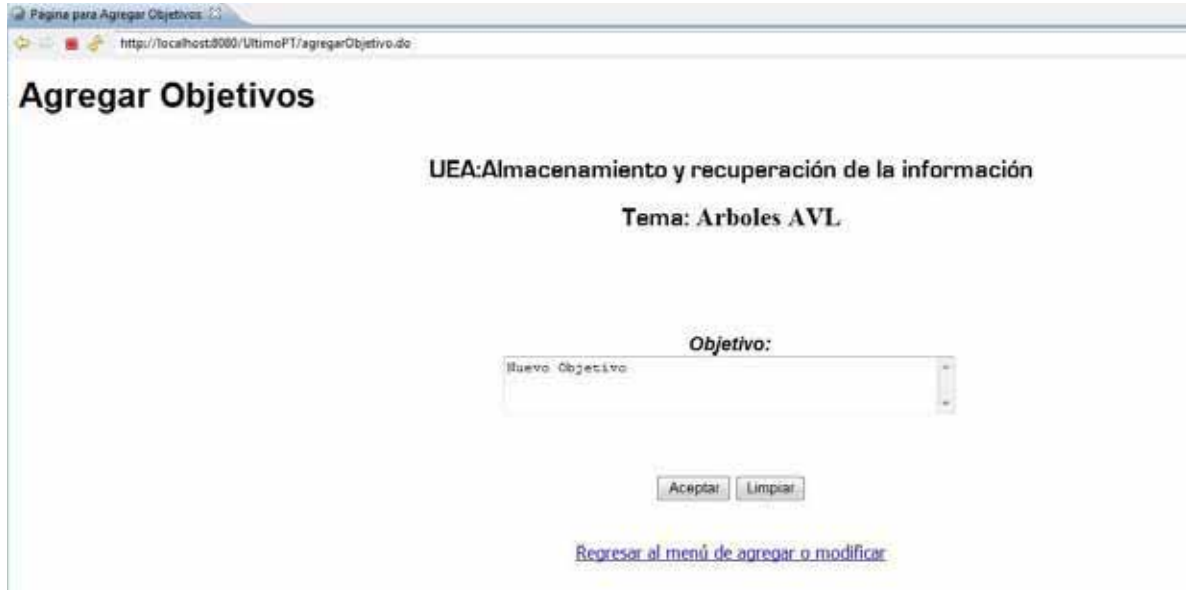

**Figura 9. Agregar Objetivo** 

## **AGREGAR CONTENIDO**

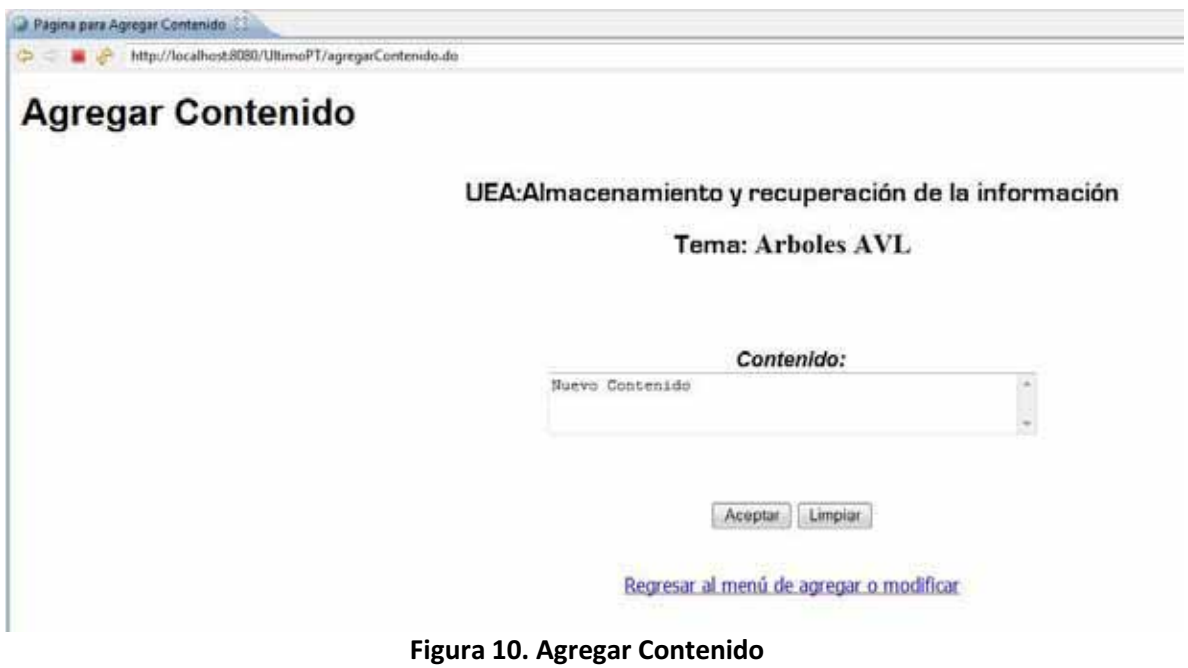

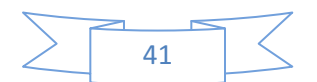

## **MODIFICAR HORAS**

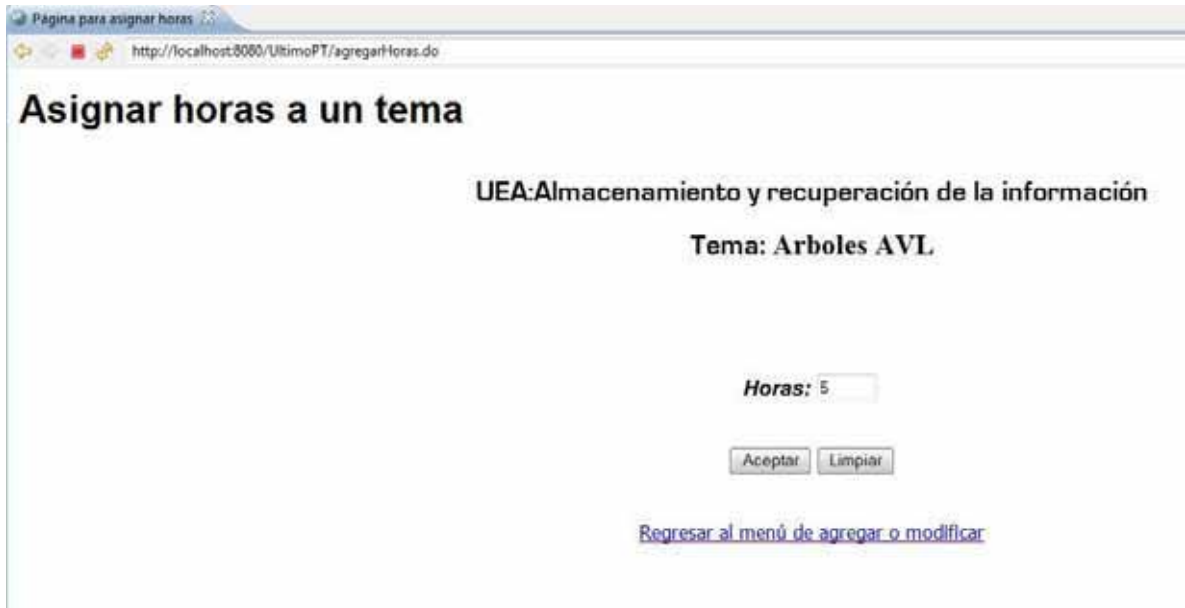

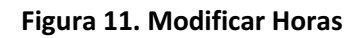

## **AGREGAR BIBLIOGRAFÍA**

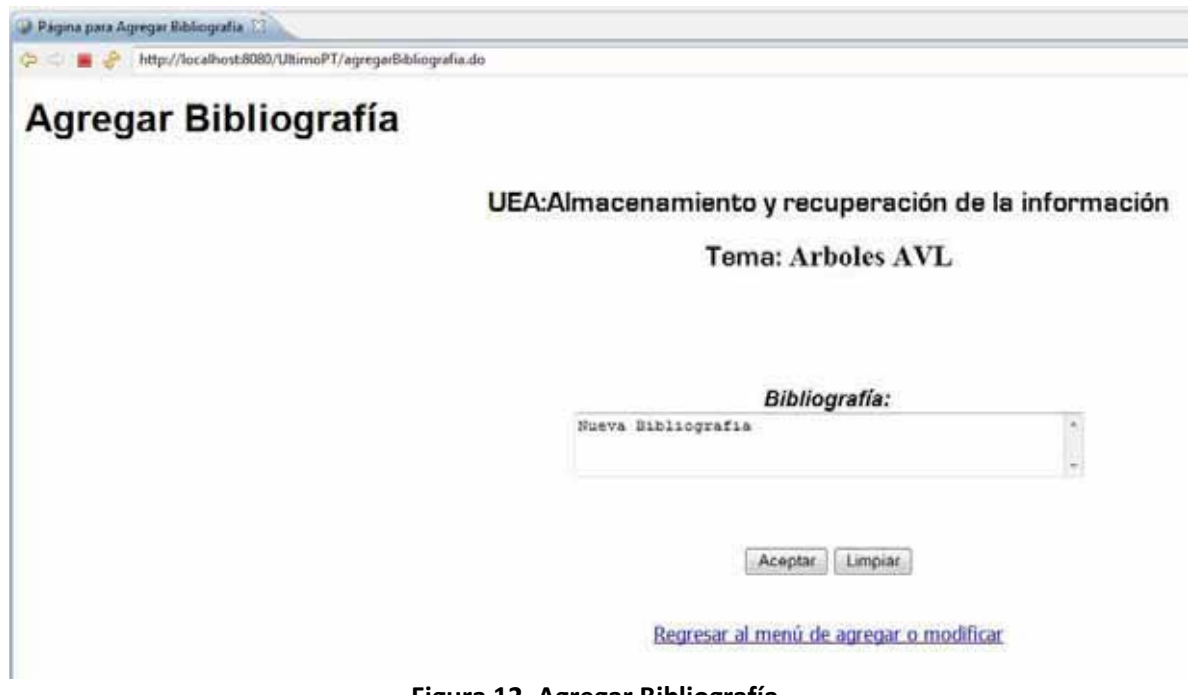

**Figura 12. Agregar Bibliografía** 

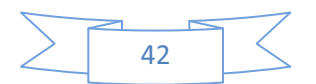

## **SELECCIONAR PROGRAMA ANALÍTICO. FUNCIÓN CONSULTAR**

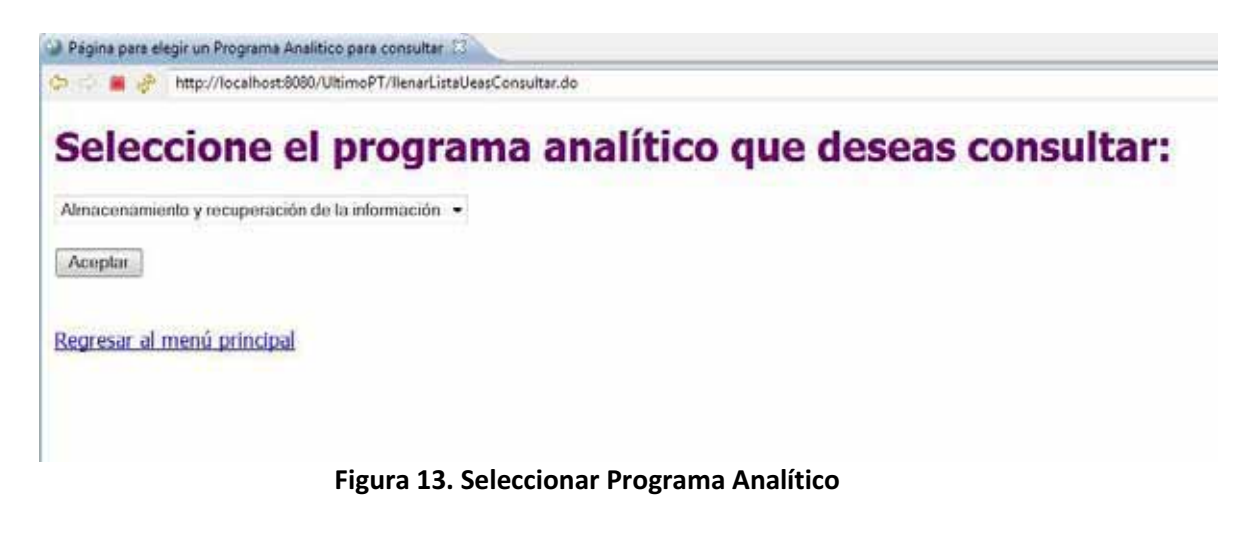

## **SELECCIONAR TEMA. FUNCIÓN CONSULTAR**

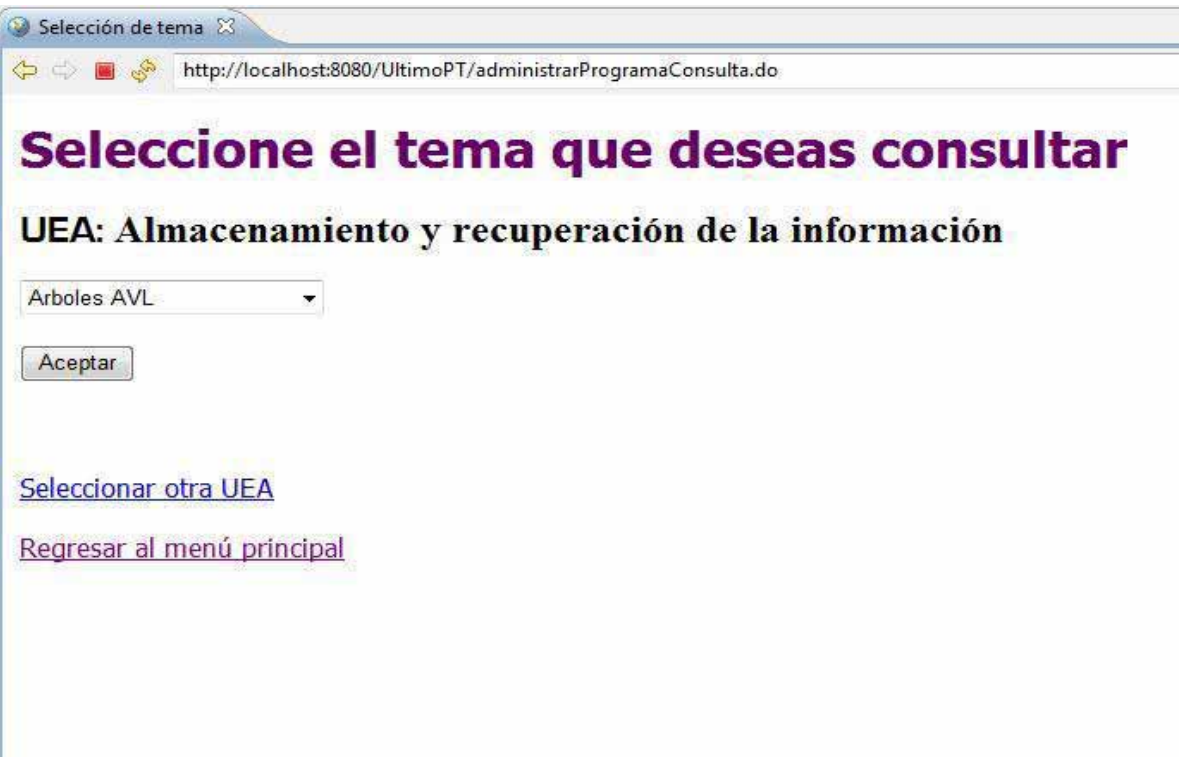

**Figura 14. Seleccionar Tema Consulta.** 

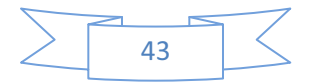

## **PANTALLA CONSULTAR OBJETIVOS, CONTENIDO Y BIBLIOGRAFÍA**

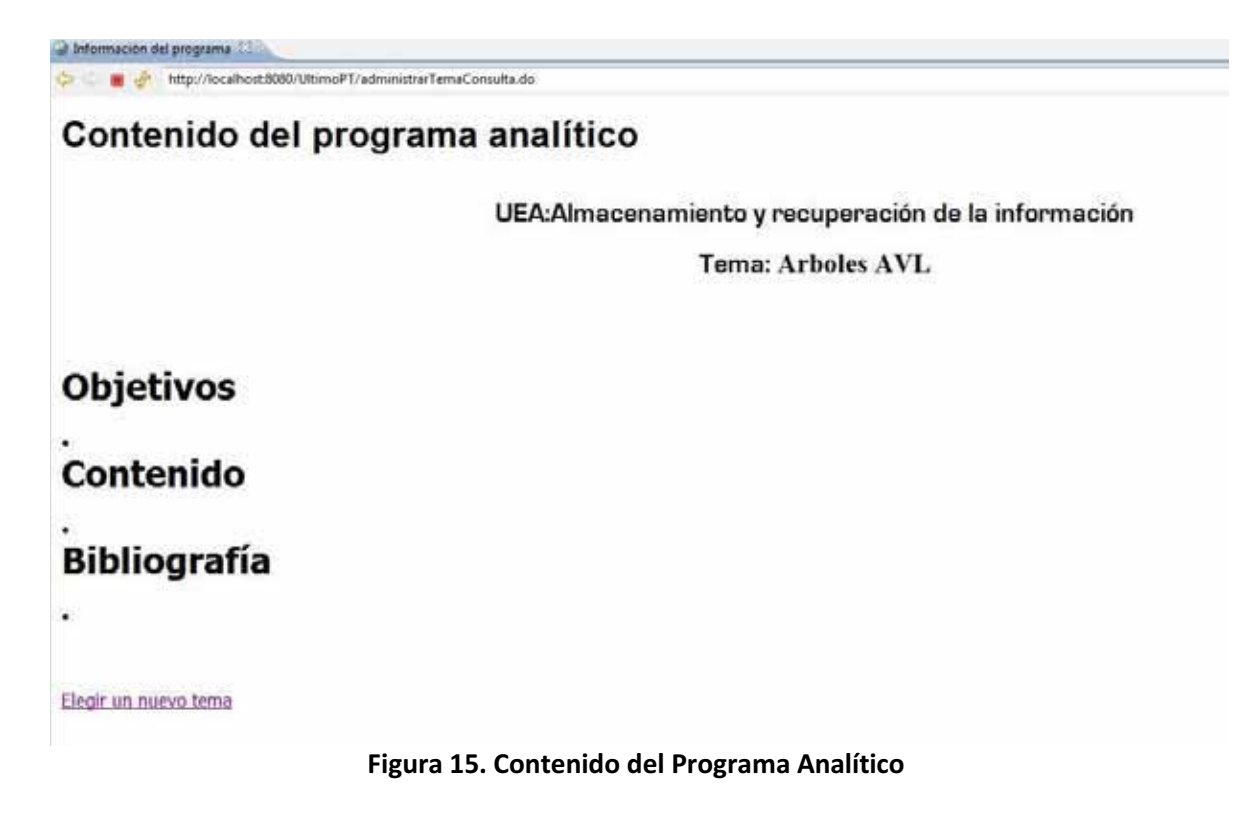

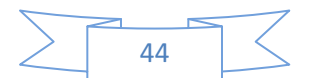